## -weishaupt-

# **Руководство**

по монтажу и эксплуатации

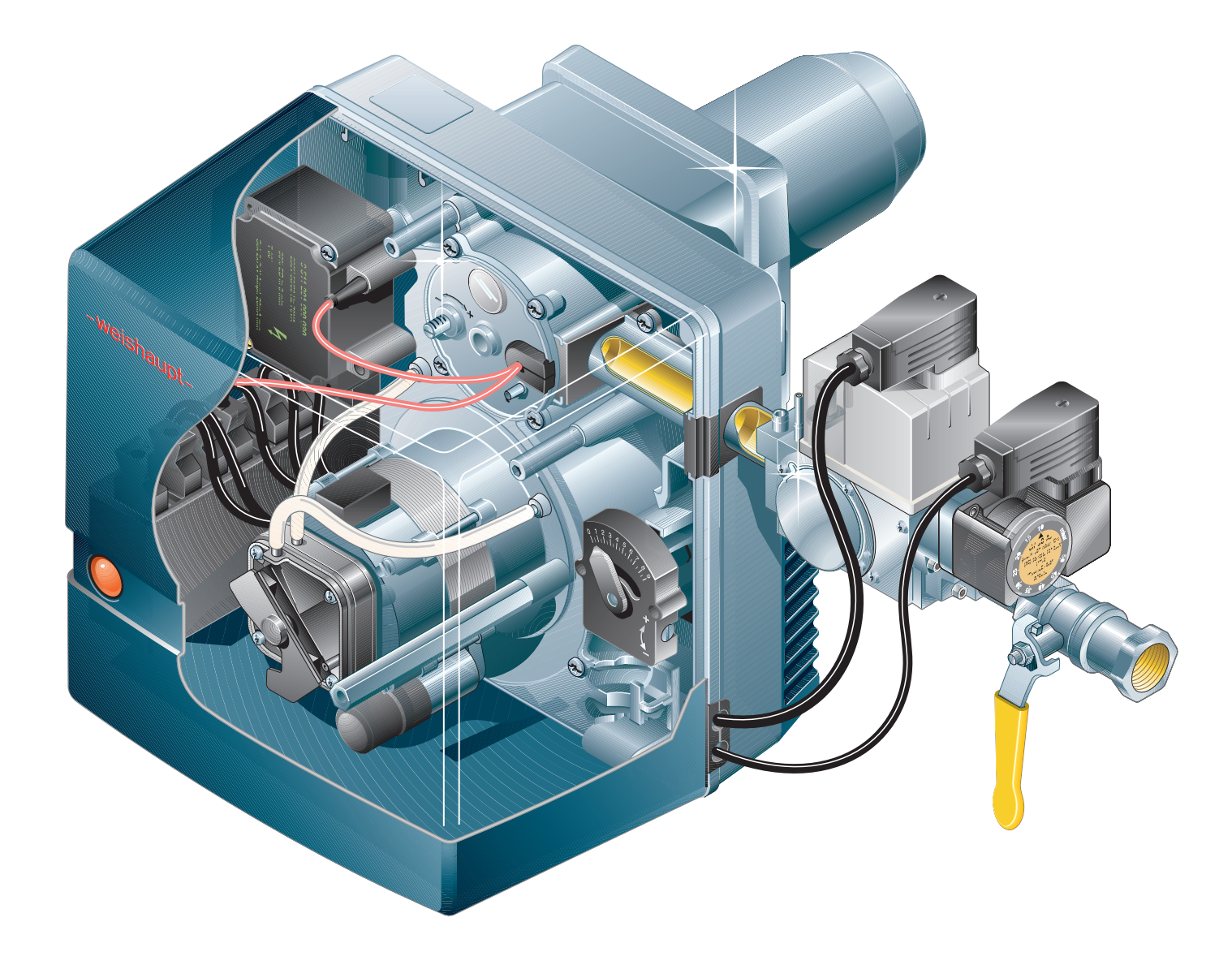

### **Сертификат соответствия согласно ISO/IEC Guide 22** Производитель: Max Weishaupt GmbH Адрес: Max Weishaupt Straße D-88475 Schwendi Изделие: газовая горелка с вентилятором WG5 Указанное выше изделие соответствует нормативам: EN 676 EN 292 EN 50 081-1 EN 50 082-1 EN 60 335 В соответствии с нормативами 90/396/EWG по газовым приборам 89/336/EWG по электромагнитной совместимости 73/23/EWG по низкому напряжению 92/42/EWG по КПД 98/37/EG по машиностроению данное изделие отмечено знаком CE-0085 AU0353

Швенди, 24.09.1999

Прокурист Прокурист<br>докт. Люк Денкингер Денкингер

bulinge/

Полная гарантия качества обеспечивается сертифицированной системой менеджмента качества в соответствии с EN ISO 9001.

#### **Регулярное проведение техобслуживания экономит энергию и защищает окружающую среду.**

**Рекомендуется проводить регулярное техническое обслуживание горелки. Постоянное техническое обслуживание экономит топливо и обеспечивает**

**хорошее равномерное сжигание. Высокое качество сжигания является условием экологичной эксплуатации горелки.**

### **Содержание**

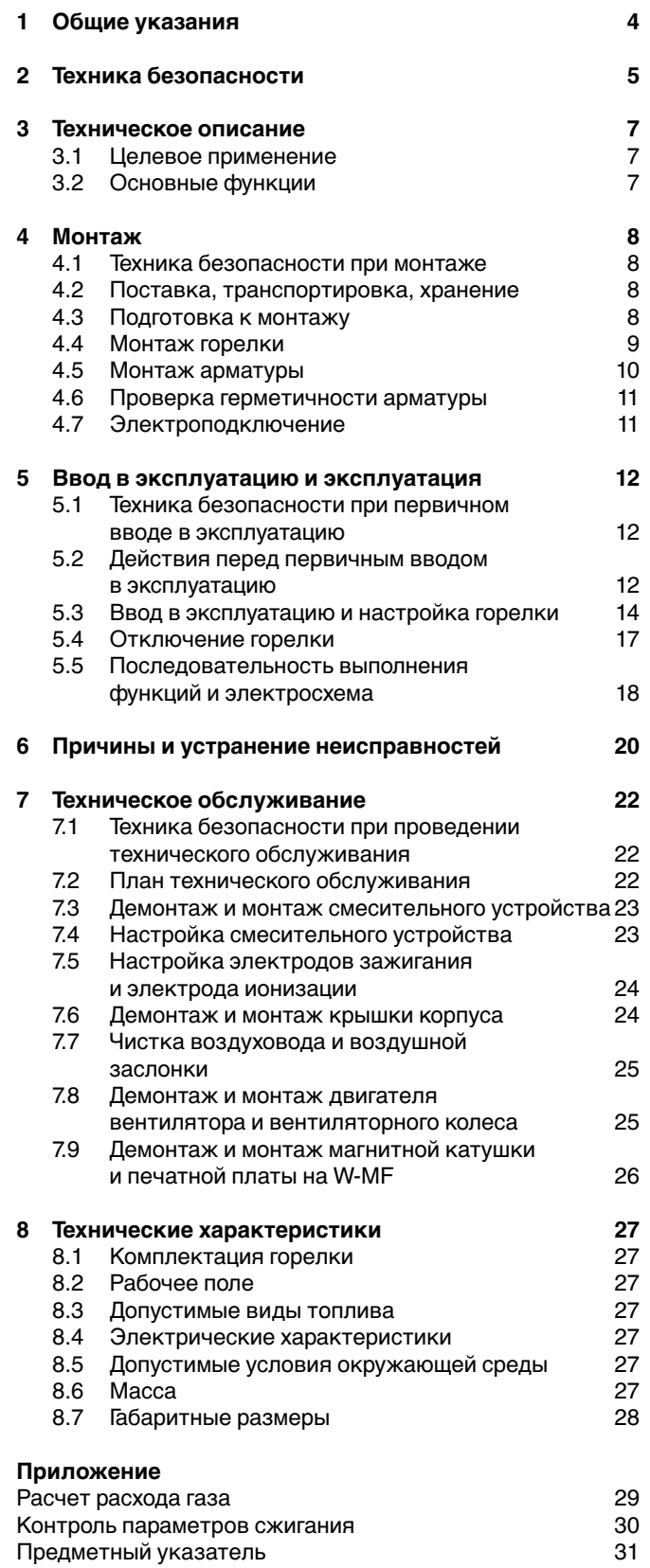

#### **1 Общие указания**

#### **Данное руководство по монтажу и эксплуатации**

- входит в комплектацию горелки и должна постоянно храниться на месте её эксплуатации
- предназначено исключительно для использования квалифицированным персоналом.
- содержит важнейшие указания по технике безопасности монтажа, ввода в эксплуатацию и технического обслуживания горелки.
- должна соблюдаться всеми специалистами, работающими с горелкой.

#### **Объяснение символов и указаний**

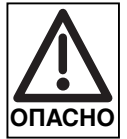

Данный символ обозначает указания, несоблюдение которых может привести к тяжким телесным повреждениям вплоть до возникновения ситуаций, представляющих опасность для жизни.

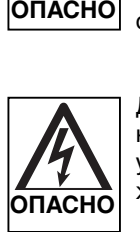

Данный символ обозначает указания, несоблюдение которых может привести к ударам тока, представляющим опасность для жизни.

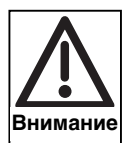

Данный символ обозначает указания, несоблюдение которых может привести к повреждению или поломке горелки или нанесению ущерба окружающей среде.

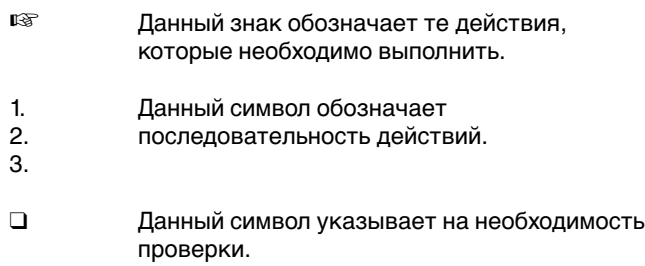

• Данный символ обозначает перечисления.

#### **Сокращения**

Таб. Таблица Гл. Глава

#### **Приёмка-передача и инструкция по эксплуатации**

Производитель горелки должен передать эксплуатационнику горелки инструкцию по ее монтажу и эксплуатации не позднее приёмки-передачи. Необходимо указать на то, что она должна храниться в помещении, установки теплогенератора. В инструкции должны быть указаны адрес и телефон ближайшего сервисного центра. Эксплуатационника необходимо предупредить о том, что минимум один раз в год представитель фирмыпроизводителя или какой-либо другой специалист должен производить проверку горелки.

Для того чтобы гарантировать регулярное проведение такой проверки, фирма Weishaupt рекомендует заключать договор по техническому обслуживанию.

Поставщик должен ознакомить эксплуатационника с правилами обслуживания горелки и до ввода горелки в эксплуатацию информировать его о необходимости проведения других предусмотренных проверок.

#### **Гарантия и ответственность**

На все случаи распространяется действие наших "Общих условий поставки и продажи". Фирма не принимает рекламации по выполнению гарантийных обязательств и не несет ответственности при нанесении ущерба людям и поломке оборудования, произошедшим по одной из следующих причин:

- если горелка использовалась не по назначению
- при некомпетентном проведении монтажа, ввода в эксплуатацию, обслуживания и технического ухода
- при эксплуатации горелки с неисправными предохранительными устройствами или если предохранительные и защитные устройства были установлены неправильно
- при несоблюдении указаний в руководстве по монтажу и эксплуатации
- если самовольно производились изменения в конструкции горелки
- при установке на горелке дополнительных элементов, которые не прошли проверку вместе с горелкой
- при самовольно произведенных изменениях горелки (напр., изменение характеристик привода: мощность и число оборотов)
- при установке в камеру сгорания элементов, препятствующих нормальному образованию пламени
- при недостаточном контроле за быстроизнашивающимися элементами горелки
- при некомпетентно проведенных ремонтных работах
- при форс-мажорных обстоятельствах
- если горелку продолжали использовать, несмотря на возникшие повреждения
- при использовании неподходящего топлива
- из-за дефектов на линии подачи топлива
- если используются неоригинальные/ нефирменные детали – Weishaupt –

#### **Техника безопасности при работе с горелкой**

Изделия Weishaupt сконструированы в соответствии с действующими нормами, нормативами и принятыми правилами по технике безопасности. Тем не менее, некомпетентное использование горелки может привести к возникновению ситуаций, представляющих опасность для жизни эксплуатационника или третьих лиц, либо к повреждению оборудования или порче имущества.

Чтобы не допустить возникновения опасных ситуаций, горелку можно использовать только

- по назначению
- в технически безупречном рабочем состоянии
- соблюдая все указания, содержащиеся в руководстве по монтажу и эксплуатации
- с проведением необходимых проверок и работ по техническому обслуживанию.

Следует немедленно устранять неисправности, которые могут повлиять на безопасность эксплуатации горелки.

#### **Подготовка персонала**

С горелкой разрешается работать только квалифицированному персоналу. Квалифицированным персоналом являются лица, которые знают, как должны производиться установка, монтаж, настройка, ввод в эксплуатацию, профилактический осмотр и ремонт горелки, и которые имеют соответствующую квалификацию, напр.:

• знания, право или полномочия производить включение и выключение, заземление и обозначение электрических контуров и электроприборов согласно правилам техники безопасности.

#### **Организационные мероприятия**

- Лица, работающие с горелкой, должны носить соответствующую одежду и средства индивидуальной защиты.
- Необходимо проводить регулярную проверку всех предохранительных устройств.

#### **Дополнительные меры безопасности**

- Дополнительно к руководству по монтажу и эксплуатации следует соблюдать правила безопасности, действующие в данной стране, особенно соответствующие предписания по безопасности (напр. DIN, VDE и т.д.).
- Все указания по безопасности и предупреждения об опасности, находящиеся на горелке, должны находиться в читабельном виде.

#### **Техника безопасности при нормальной эксплуатации горелки**

- Горелку разрешается эксплуатировать только в том случае, если все предохранительные устройства полностью исправны.
- Не менее одного раза в год проверять горелку на наличие внешних признаковповреждений и на исправность предохранительных устройств.
- В зависимости от условий эксплуатации могут потребоваться более частые проверки.

#### **Техника безопасности при работе с электричеством**

- Работы с электричеством разрешается проводить только специалистам-электрикам.
- В рамках технического обслуживания следует проверять электрическое оборудование горелки. Ослабленные соединения завинтить, поврежденные кабели сразу же заменить.
- При необходимости проведения работ на узлах и элементах, находящихся под напряжением, нужно привлечь еще одного специалиста, который в случае необходимости должен отключить главный выключатель.

#### **Обслуживание и устранение неисправностей**

- Необходимые работы по настройке, обслуживанию и инспекции следует проводить своевременно.
- Перед началом работ по обслуживанию проинформировать об этом эксплуатационника установки.
- Перед проведением любых работ по обслуживанию, инспекции и ремонту необходимо отключить горелку от сети и защитить главный выключатель от случайного включения, отключить подачу топлива.
- Если во время обслуживания и проверки необходимо открыть уплотнительные соединения, то при повторном монтаже следует тщательно очистить поверхность уплотнений и проверить качество соединений.

Поврежденные уплотнения заменить и провести проверку герметичности!

- Проводить ремонтные работы на устройствах контроля пламени, ограничителях, исполнительных органах, а также других предохранительных устройствах разрешается только производителю или его уполномоченному.
- После монтажа проверить, прочно ли завинчены резьбовые соединения.
- По окончании работ по обслуживанию проверить работу предохранительных устройств.

#### **Конструктивные изменения горелки**

- Запрещается производить изменения конструкции горелки без разрешения производителя. Для проведения любых изменений требуется письменное разрешение фирмы "Max Weishaupt GmbH".
- Поврежденные детали должны быть немедленно заменены.
- Запрещается дополнительно устанавливать детали, не прошедшие проверку вместе с горелкой.
- Разрешается использовать только оригинальные запасные части Weishaupt. Наша компания не дает гарантии, что запасные части других производителей сконструированы и изготовлены в соответствии с правилами техники безопасности.

#### **Изменения камеры сгорания**

• Запрещается устанавливать в камере сгорания элементы, которые препятствуют нормальному образованию пламени.

#### **Чистка устройства и утилизация**

• При обращении с использованными материалами соблюдать требования по охране окружающей среды.

#### **Общие положения при работе с газом**

- При монтаже газо-тепловой установки следует соблюдать предписания и нормы (например, DVGW-TRGI `86/`96; TRF 1996, тома 1 и 2, DIN 4756).
- Монтажная организация, имеющая договорные отношения с организацией-поставщиком газа и ответственная за монтаж и изменение газовых установок, перед началом работ обязана проинформировать организацию-поставщика газа о типе и размерах установки, а также об объемах планируемых работ. Организация-поставщик газа должна подтвердить монтажной организации гарантированную поставку газа.
- Работы по монтажу, изменениям и техническому обслуживанию газовых установок в закрытых помещениях и на земельных участках разрешается производить либо организации-поставщику газа, либо монтажной организации, имеющей соответствующее разрешение от организации-поставщика газа.
- В соответствии с предусмотренной степенью давления газовые установки должны пройти предварительную и основную проверку или комбинированное испытание нагрузкой и проверку герметичности (см. например, TRGI `86/`96, раздел 7).
- Из газовой линии необходимо удалить инертные газы и воздух, необходимые для проверки.

#### **Характеристики газа**

От организации-поставщика газа Вам необходимо получить следующие данные:

- вид газа
- теплоту сгорания (теплотворную способность) в нормальном состоянии в МДж/м<sup>3</sup> или кВтч/м<sup>3</sup>
- максимальное содержание  $CO<sub>2</sub>$  в дымовых газах
- давление подключения газа

#### **Резьбовые соединения газопроводов**

• Можно использовать только уплотнительные материалы, проверенные и разрешенные DVGW (Немецкий Союз газо- и водоснабжения). Необходимо соблюдать соответствующие указания по работе с ними!

#### **Проверка герметичности**

• При помощи кисточки нанести на места соединений пенообразующие или подобные средства, не вызывающие коррозии (см. DVGW-TRGI '86/'96 раздел 7).

#### **Переход на другой вид газа**

• При переходе на другой вид газа необходим комплект переоборудования и повторная настройка горелки.

#### **3.1 Целевое применение**

Газовая горелка Weishaupt WG5 предназначена для эксплуатации:

- на теплогенераторах согласно EN 303-3 или DIN4702-1.
- на водогрейных установках с прерывистым и продолжительным режимом эксплуатации (менеджер горения отключает горелку 1 раз в 24ч).
- на генераторах горячего воздуха.

Использование горелок в любых других целях разрешается только с письменного согласия фирмы "Max Weishaupt GmbH".

#### **3.2 Основные функции**

#### **Тип горелки**

Одноступенчатая газовая горелка с вентилятором

#### **Цифровой менеджер горения**

#### **Основные особенности:**

- Управление и контроль за всеми функциями горелки
- 2 микропроцессора обеспечивают безопасность эксплуатации (двухсторонний контроль)
- Подключение к информационной шине eBUS
- Сигнальная лампа для индикации рабочих состояний горелки:

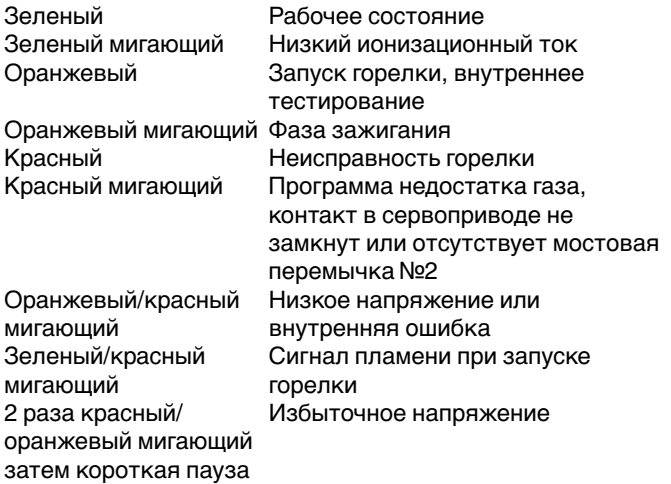

#### **Мультиблок W-MF-055**

обладает функциями:

- Регулятор давления выравнивает возможные перепады давления газа в газопроводе, обеспечивает постоянное давление и равномерный расход газа. При помощи регулировочного винта производится настройка регулировочного давления.
- 2 магнитных клапана Автоматическая блокировка и разблокировка подачи газа.
- Настройка нагрузки зажигания При помощи регулировочного вина происходит настройка объема газа, необходимого для зажигания.
- Настройка большой нагрузки При помощи регулировочного винта можно ограничить расход газа.
- Грязевой фильтр
- Реле давления газа При недостаточном давлении газа запускается программа недостатка газа.

#### **Воздушное регулирование**

• При помощи регулировочного винта можно установить требуемое положение воздушной заслонки.

#### **Электронный cервопривод (опция)**

• При останове горелки воздушная заслонка

- На горелке разрешается сжигать только те виды газа, которые указаны на типовой табличке.
- Эксплуатация горелки разрешена только при строго определенных условиях окружающей среды (см. гл. 8.5).
- Горелку разрешается использовать только в закрытых помещениях, эксплуатация на открытом воздухе запрещена.
- Запрещается эксплуатация горелки вне диапазона рабочего поля (рабочее поле см. гл. 8.2).
- Давление подключения газа не должно превышать указанное на типовой табличке давление газа.

закрывается автоматически, чтобы предотвратить охлаждение теплогенератора.

• При помощи регулировочного винта можно установить требуемое положение воздушных заслонок.

#### **Регулятор давления FRS при давлении подключения ра > 50 мбар**

Снижает давление подключения до допустимого давления на входе мультиблока.

#### **Реле давления воздуха**

При прекращении подачи воздуха реле давления воздуха подает команду на отключение по безопасности.

#### **Контроль пламени**

Измерение ионизационного тока. Если сигнал не соответствует порядку выполнения программы, то происходит отключение горелки по безопасности.

#### **Порядок выполнения программы**

Запрос на выработку тепла через регулятор котла:

- Запуск вентилятора предварительная продувка камеры сгорания
- Зажигание
- Открытие магнитных клапанов подача топлива
- Образование пламени.

При наличии достаточного количества тепла:

- Магнитные клапаны закрываются
- Дополнительная продувка камеры сгорания
- Отключение вентилятора
- Горелка отключается и переходит в режим ожидания

Функциональная схема газовой арматуры

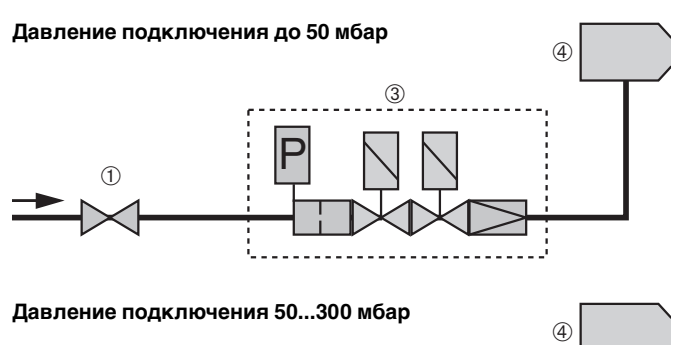

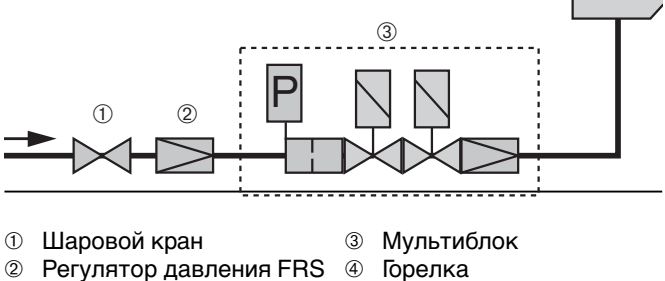

7

#### **4.1 Техника безопасности при монтаже**

#### **Обесточить установку**

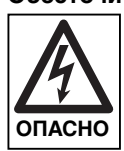

Перед началом монтажных работ выключить главный и аварийный выключатели. При несоблюдении данного требования возможны удары током, что может привести к тяжелым травмам, вплоть до смертельного исхода.

#### **4.2 Поставка, транспортировка, хранение**

Проверьте полноту комплектации поставки, а также наличие повреждений, которые могли возникнуть в ходе транспортировки. При обнаружении недокомплектации поставки или повреждений уведомите поставщика.

#### **Транспортировка**

Масса горелки и арматуры при транспортировке см. гл. 8.6.

#### **Хранение**

При хранении следить за поддержанием допустимой температуры окружающей среды (см. гл. 8.5)

#### **4.3 Подготовка к монтажу**

#### **Проверка данных на типовой табличке**

- ❑ Мощность горелки должна находиться в пределах диапазона мощности теплогенератора. Данные по мощности на типовой табличке приведены для минимальной и максимальной теплотехнической мощности горелки; см. рабочее поле, гл. 8.2.
- ❑ Данные на типовой табличке должны соответствовать имеющимся в данных условиях видам газа.

**Необходимая площадь**

Габаритные размеры горелки см. гл. 8.7.

#### **4.4 Монтаж горелки**

На чертеже показан пример обмуровки теплогенератора без охлаждаемой передней стенки. Передняя кромка пламенной головы должна выступать за обмуровку на 30 мм. Обмуровка может иметь коническую форму (≥60°). На теплогенераторах с передней стенкой, охлаждаемой водой, обмуровка необязательна, если нет других указаний производителя котла.

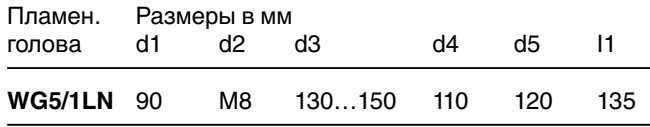

#### Обмуровка и схема отверстий

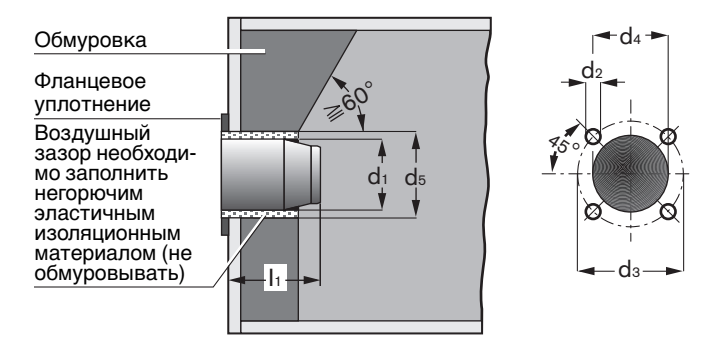

Монтаж горелки

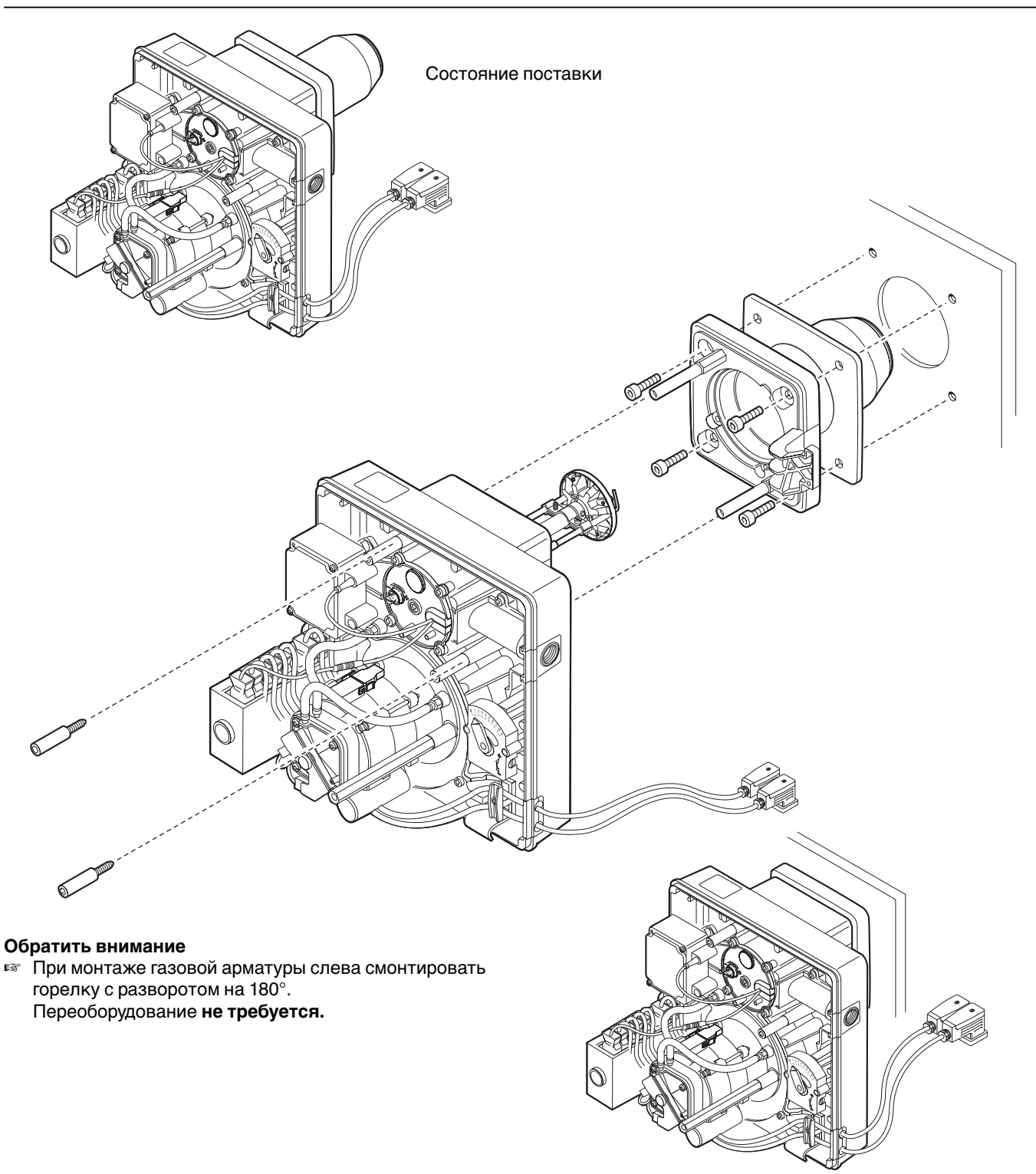

#### **4.5 Монтаж арматуры**

**Монтаж арматуры справа**

местными условиями.

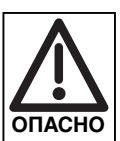

#### **Взрывоопасно!**

Неконтролируемая утечка газа может привести к образованию взрывоопасной газовоздушной смеси. Наличие источника воспламенения может привести к взрыву.

Во избежание несчастных случаев соблюдайте следующие меры безопасности при монтаже арматуры.

- ☞ Перед началом работ закрыть соответствующее запорное устройство и исключить его несанкционированное открытие.
- ☞ Следить за соосностью соединений и за чистотой уплотнительных поверхностей.

указанном на чертеже порядке и в соответствии с

1. Снять заглушку с фланца подключения газа. 2. Смонтировать элементы газовой арматуры в

- ☞ Проверить правильность посадки фланцевого уплотнения.
- ☞ Равномерно затянуть винты крест-накрест.
- ☞ Монтаж арматуры производить без натяжений. Запрещается устранять монтажные ошибки чрезмерным затягиванием фланцевых винтов. Монтаж и уплотнение труб нельзя выполнять на собранной горелке.
- ☞ Выполнять монтаж арматуры без вибраций. При эксплуатации горелки возникновение вибраций недопустимо. Во время монтажа должны быть установлены соответствующие опоры с учётом местных условий.

**Указание** Монтажное **от вертикального**<br>положение W-MF: до горизонтальног

положение W-MF: до горизонтального Монтажное от вертикального<br>положение FRS: до горизонтальног до горизонтального.

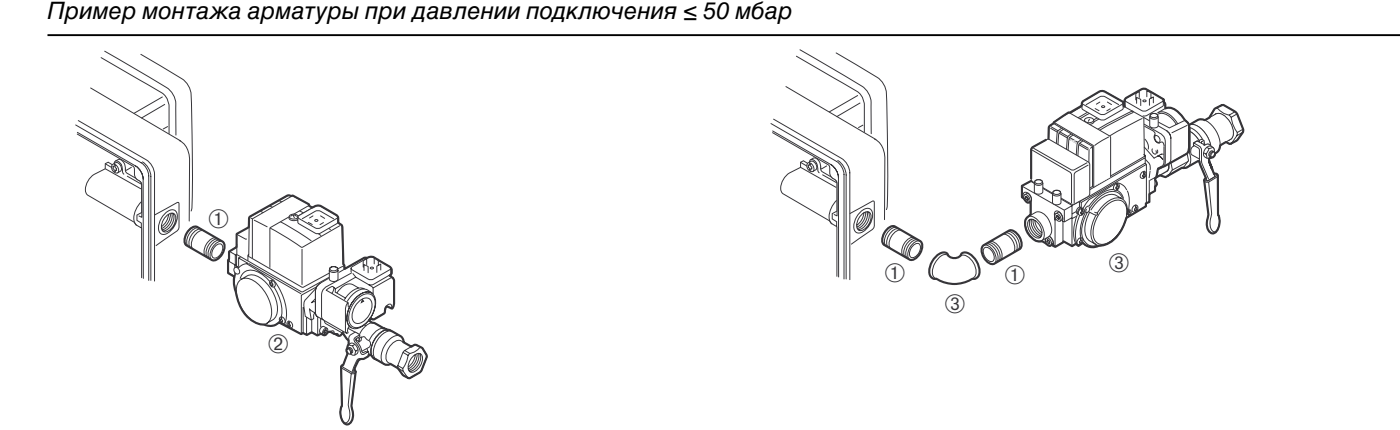

Пример монтажа арматуры при давлении подключения > 50...300 мбар с регулятором давления FRS

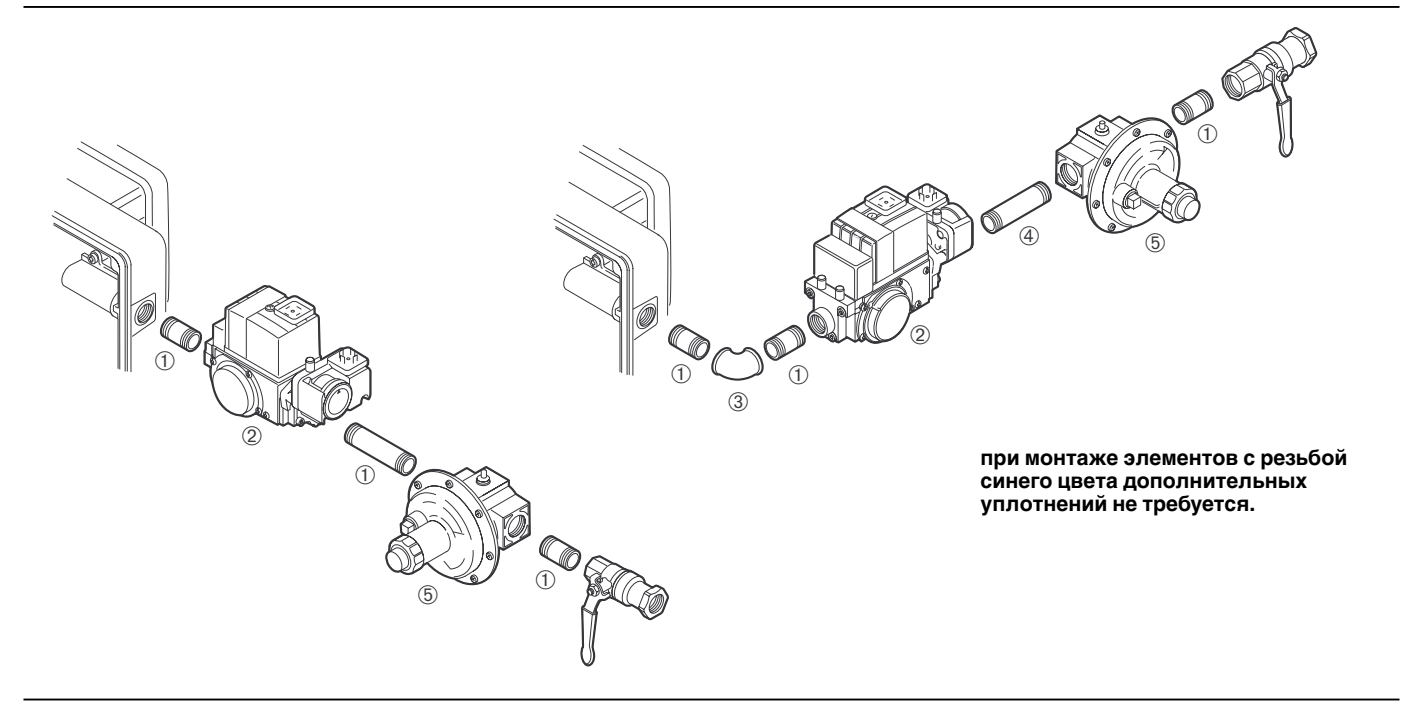

#### **Монтаж арматуры слева**

При монтаже горелки "с разворотом на 180°" арматуру подводить к горелке слева, как описано выше.

- ➀ двойной ниппель, короткий
- ➁ арматурная группа W-MF с шаровым краном
- ➂ уголок, если нужен
- ➃ двойной ниппель, длинный
- ➄ регулятор давления газа FRS при ра > 50...300 мбар

 $10$ 

#### **4.6 Проверка герметичности арматуры**

❏ Для проведения проверки герметичности необходимо закрыть шаровой кран и магнитные клапаны.

Контрольное давление в арматуре: \_\_\_\_\_\_ прим. 100 мбар Время ожидания

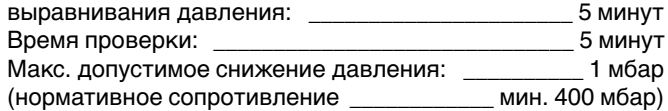

#### **Первая фаза проверки:**

#### **От шарового крана до седла 1-го клапана**

- ☞ Подключить контрольное устройство к месту измерений <sup>0</sup>.
- ☞ Открыть место измерений ➋.

#### **Вторая фаза проверки:**

- **Камера между клапанами и седло 2-го клапана** ☞ Подключить контрольное устройство к месту
	- измерений ➋.

#### **Третья фаза проверки:**

#### **Соединительные элементы арматуры**

☞ Во время работы нанести спрей-течеискатель.

#### **Места измерений на мультиблоке**

Для проведения проверки герметичности необходимо открыть места измерений, выкрутив винты из измерительного ниппеля.

☞ После проверки герметичности закрыть все места измерений!

#### **Протоколирование**

☞ Зафиксировать результаты проверки герметичности в протоколе испытаний.

Проверка герметичности

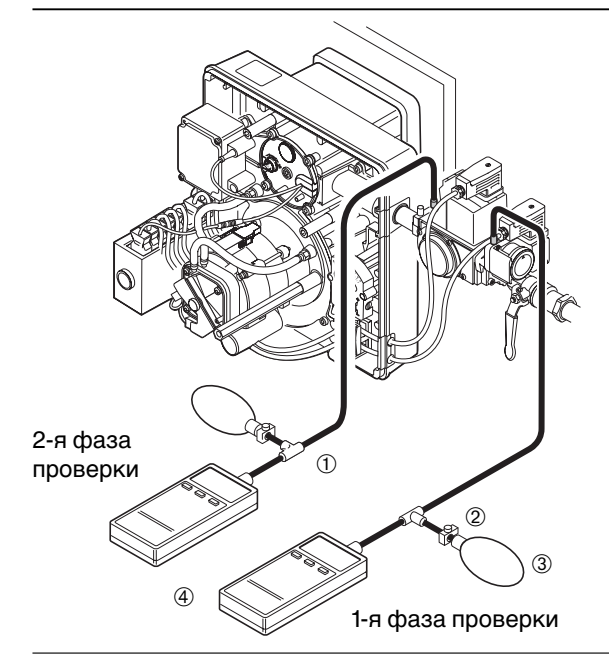

- ➀ Резиновый шланг с тройником
- ➁ Клемма шланга
- ➂ Ручной насос
- ➃ Измерительный прибор (U-образная трубка или манометр)

#### Места измерений на W-MF

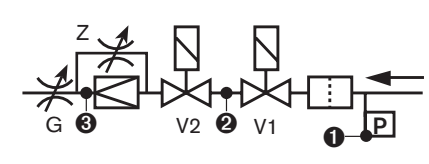

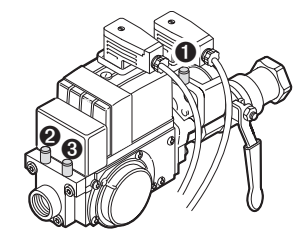

Место измерений ➊: давление перед V1 Место измерений ➋: давление между V1 и V2 Место измерений ➌: давление настройки газа

#### **4.7 Электроподключение**

- ☞ Полярность подсоединительного штекера см. на электросхеме в гл. 5.5
- ☞ Подключение к источнику питающего напряжения проводить согласно электрической схеме для данного типа приборов.

#### Электроподключение

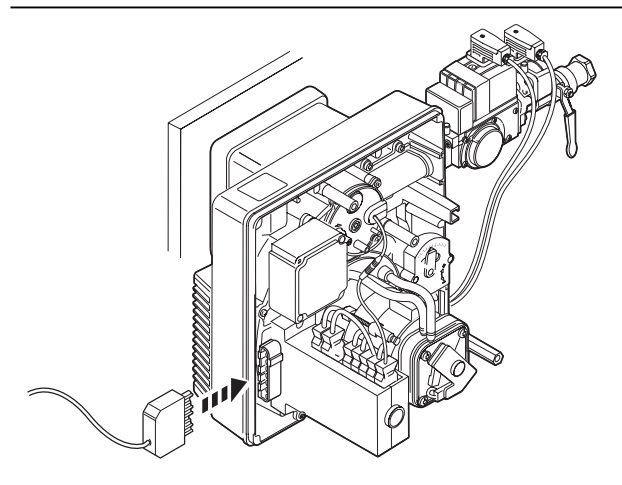

#### **5.1 Техника безопасности при первичном вводе в эксплуатацию**

Первичный ввод в эксплуатацию разрешается осуществлять только представителю производителя или другому, указанному производителем специалисту. При этом следует проверить работу всех регулирующих устройств, устройств управления, предохранительных устройств и если возможна перенастройка, проверить правильность настройки этих устройств.

Кроме того, следует проверить защиту электрического контура и обеспечить защиту от прикосновения к электрическим устройствам и всей электропроводки.

#### **5.2 Действия перед первичным вводом в эксплуатацию**

#### **Удаление воздуха из газопровода**

Удалять воздух из газопровода разрешается только организации-поставщику газа. Газопровод нужно продувать газом до полного вытеснения имеющегося воздуха и инертного газа.

#### **Проверка давления подключения газа**

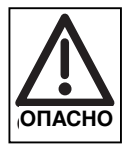

**Взрывоопасно!**

Недопустимо высокое давление газа может разрушить арматуру. Давление подключения газа не должно превышать максимально допустимое давление в арматуре, указанное на типовой табличке. Прежде чем удалить воздух из арматуры, необходимо проверить давление подключении газа:

- 1. Подключить манометр к реле давления газа (место измерений ➊) или если ожидаемое давление подключения превышает 50 мбар — подключить манометр к регулятору давления FRS.
- 2. Медленно открывать шаровой кран, при этом следить за показаниями манометра.
- 3. Как только давление подключения превысит максимально допустимое давление в арматуре, немедленно закрыть шаровой кран. Не запускать горелку! Проинформировать эксплуатационника установки.

**Указание** По окончании работ на газовой линии, например замены участков трубопровода, арматуры или газового счетчика, повторный ввод в эксплуатацию разрешается производить только в том случае, если организацияпоставщик газа предварительно провела удаление воздуха из газопровода и проверку герметичности соответствующей его части.

#### Проверка давления подключения газа

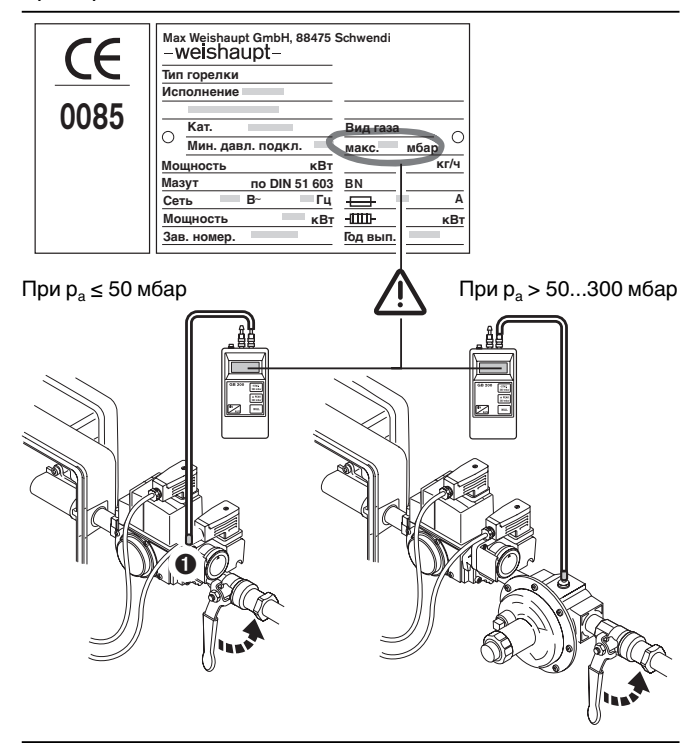

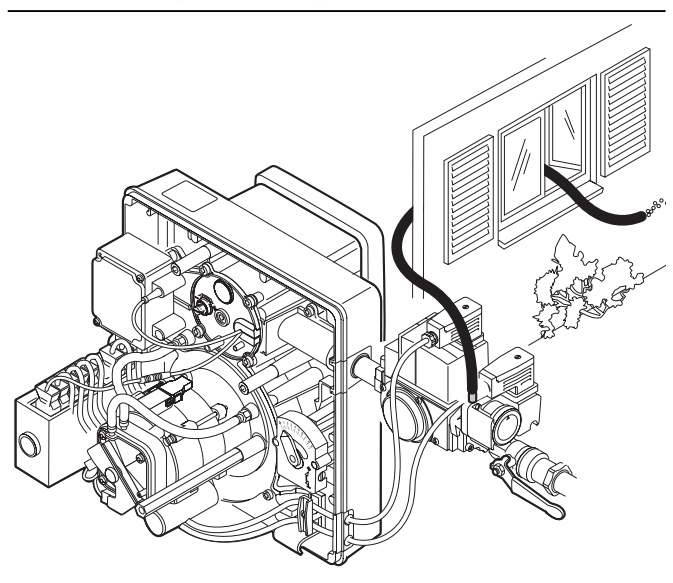

#### **Удаление воздуха из арматуры** Удаление воздуха из арматуры

- ❏ Давление подключение газа должно быть корректным.
- 1. К месту измерений <sup>O</sup> подсоединить шланг для удаления воздуха в атмосферу.
- 2. Открыть шаровой кран. Газ в арматуре выйдет через шланг в атмосферу.

#### **Подключение прибора для измерения давления** Подключение прибора для измерения давления газа

Для измерения давления настройки газа во время настройки параметров горелки. (Место измерений ➌)

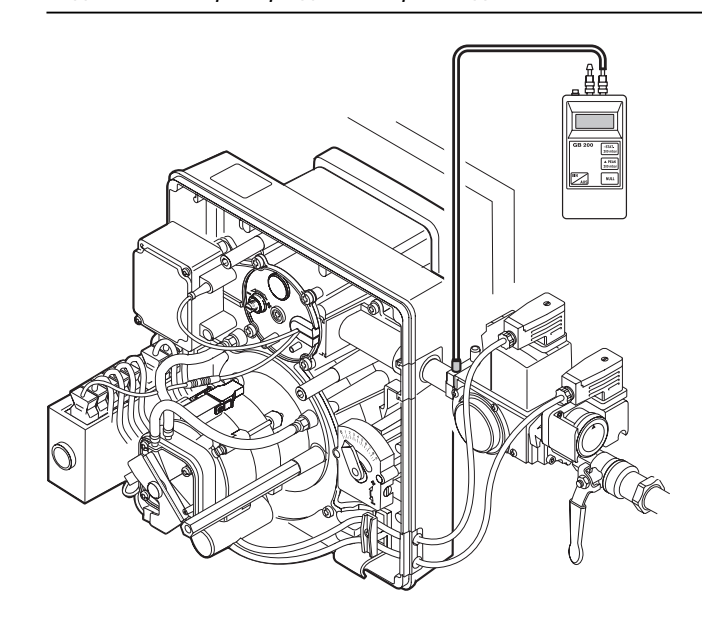

#### **Контрольный лист для проведения первичного ввода в эксплуатацию**

- ❑ Теплогенератор должен быть установлен и готов к эксплуатации.
- ❑ Следует соблюдать инструкцию по эксплуатации теплогенератора.
- ❑ Электроподключение всей установки должно быть проведено правильно.
- ❑ Теплогенератор и отопительная система в достаточной мере должны быть заполнены теплоносителем.
- ❑ Линии отвода дымовых газов должны быть свободными.
- ❑ Вентиляторы на генераторах горячего воздуха должны функционировать надлежащим образом.
- ❑ Обеспечена достаточная подача свежего воздуха.
- ❑ Наличие места измерений дымовых газов, соответствующего нормам.
- ❑ Устройство отключения по уровню воды должно быть настроено правильно.
- ❑ Регуляторы температуры, давления, а также предохранительно-ограничительные устройства должны находиться в рабочем положении.
- ❑ Должен быть обеспечен теплосъем.
- ❑ Из топливопровода должен быть удален воздух.
- ❑ Контроль герметичности арматуры должен быть проведен, а результаты занесены в протокол.
- ❑ Давление подключения газа должно быть корректным.
- ❑ Запорные устройства на линии подачи топлива должны быть закрыты.
- **Указание** В зависимости от условий эксплуатации могут потребоваться дополнительные проверки. Кроме того, необходимо соблюдать предписания по эксплуатации отдельных блоков установки.

#### **5.3 Ввод в эксплуатацию и настройка горелки**

#### **Определение значений для предварительной настройки.**

- 1. По диаграммам определить предварительные настройки воздушной заслонки и подпорной шайбы и установить их.
- 2. По таблице на стр.15 определить давление настройки газа (настройка производится во время эксплуатации)
- 3. Выбрать и провести необходимую настройку объема газа для нагрузки зажигания и большой нагрузки.

#### **5.4 Рабчее поле**

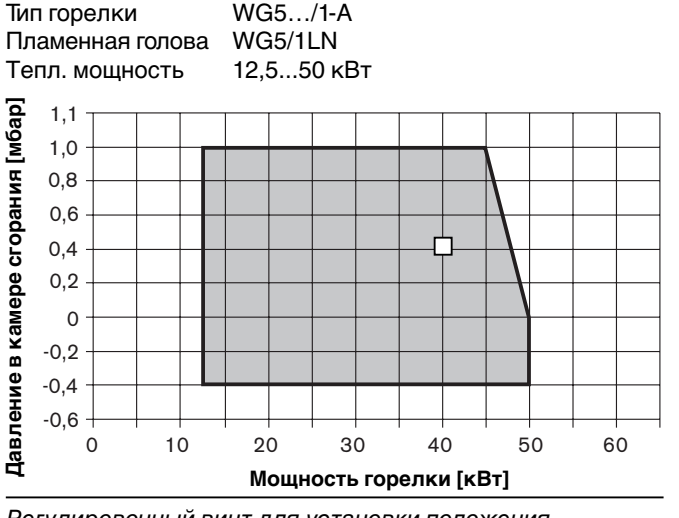

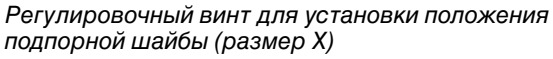

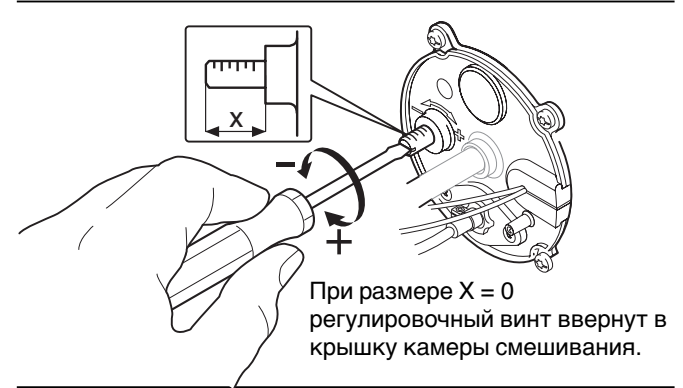

Заводская настройка: 4 мм

Регулировочный винт для установки положения воздушной заслонки

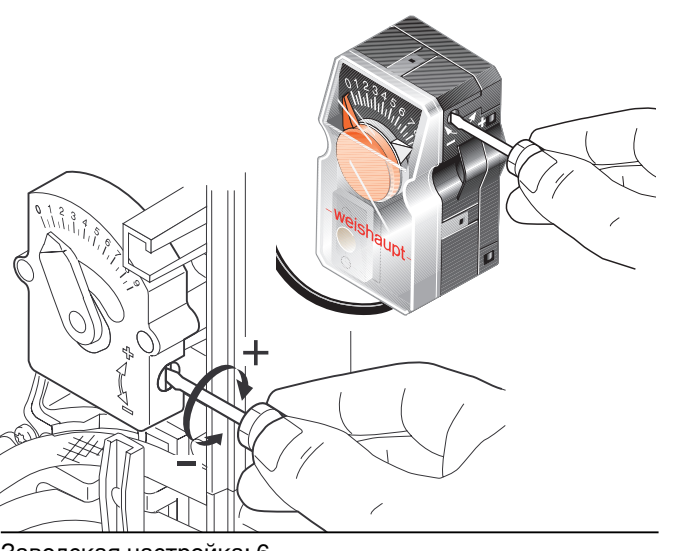

Заводская настройка: 6

Данные значения были получены на испытательных стендах (согласно нормам EN676) в идеализированных условиях (максимальное давление в камере сгорания согласно EN303), поэтому они могут отличаться от значений полученных при настройке параметров горелки в соответствии с условиями эксплуатации. Исходя из этих значений, коэффициент избытка воздуха  $\lambda \approx 1,15$ .

#### **Пример**

**Положение подпорной шайбы X [мм]**

Положение подпорной шайбы X [мм]

**Положения воздушной заслонки**

Положения воздушной заслонки

**Давление [мбар]**

Необходимая мощность горелки: 40 кВт Давление в камере сгорания: 0,4 мбар

#### В результате:

Положение подпорной шайбы: 6,5 мм Положение воздушной залонки: 6,2

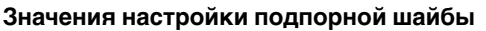

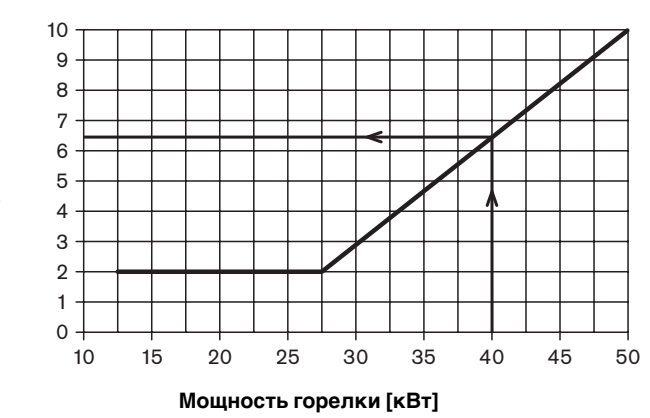

**Значения настройки воздушной заслонки**

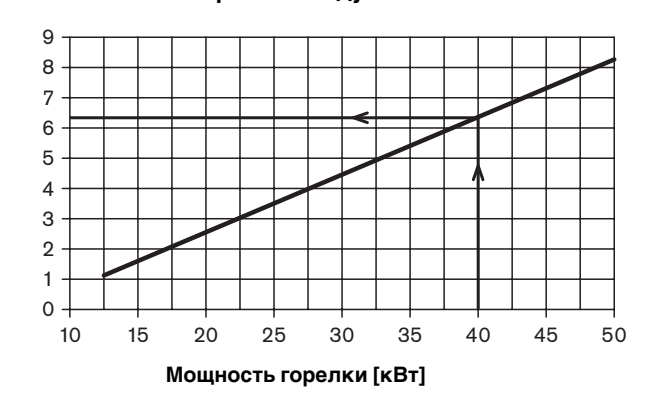

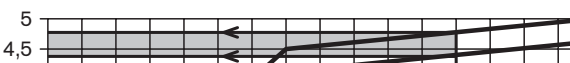

**Давление перед смесительным устройством**

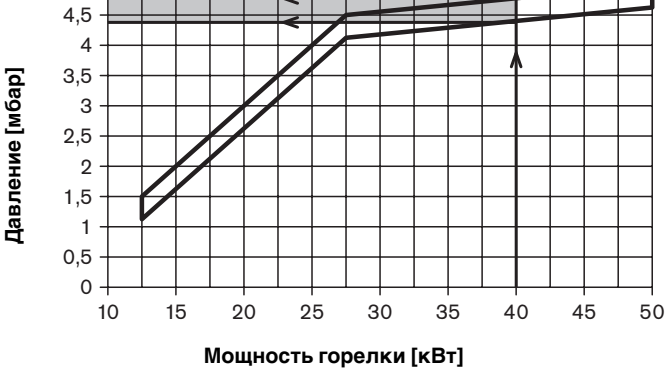

#### **Таблица настройки WG 5**

#### **Природный Hi = 37,26 МДж/м3 , d = 0,606, Wi = 47,84 МДж/м3 газ E Hi = 10,35 кВтч/м3 , d = 0,606, Wi = 13,29 кВтч/м3**

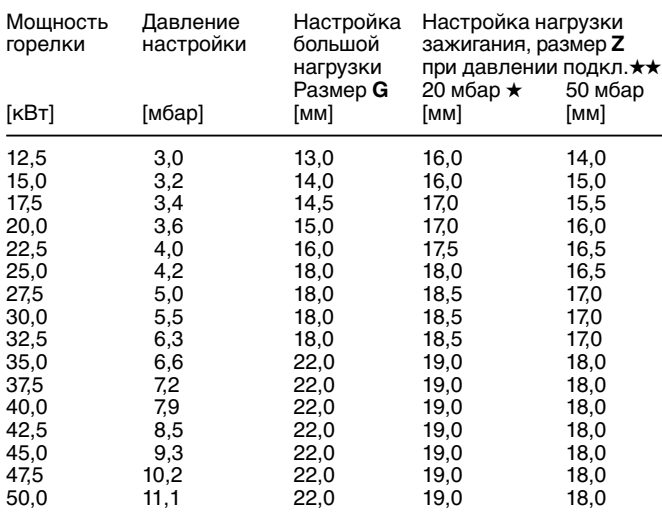

**Природный Hi = 31,79 МДж/м3 , d = 0,641, Wi = 39,67 МДж/м3 газ LL, Hi = 8,83 кВтч/м3 , d = 0,641, Wi = 11,02 кВтч/м3**

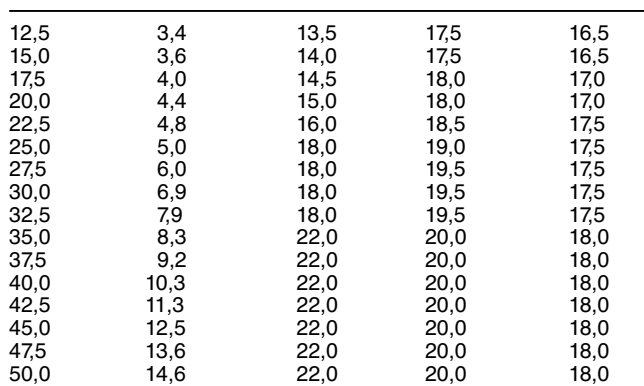

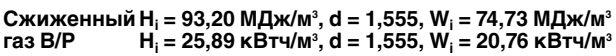

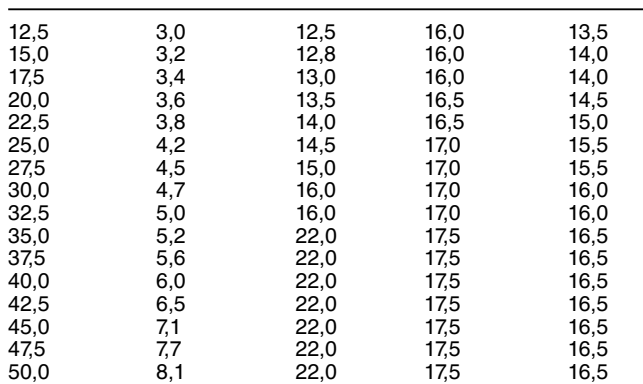

**Заводские настройки:** Давление настройки: 5 мбар

Настройка большой нагрузки: 19 мм Настройка нагрузки зажигания: 19 мм

#### **Обратите внимание:**

- Данные действительны также при использовании регулятора давления FRS. Регулятор давления уменьшает давление подключения до 20 мбар.
- Если давление подключения составляет от 20 до 50 мбар, возможна интерполяция. Давление подключения во время эксплуатации изменять без перенастройки горелки нельзя.

Регулировочные винты на мультиблоке W-MF

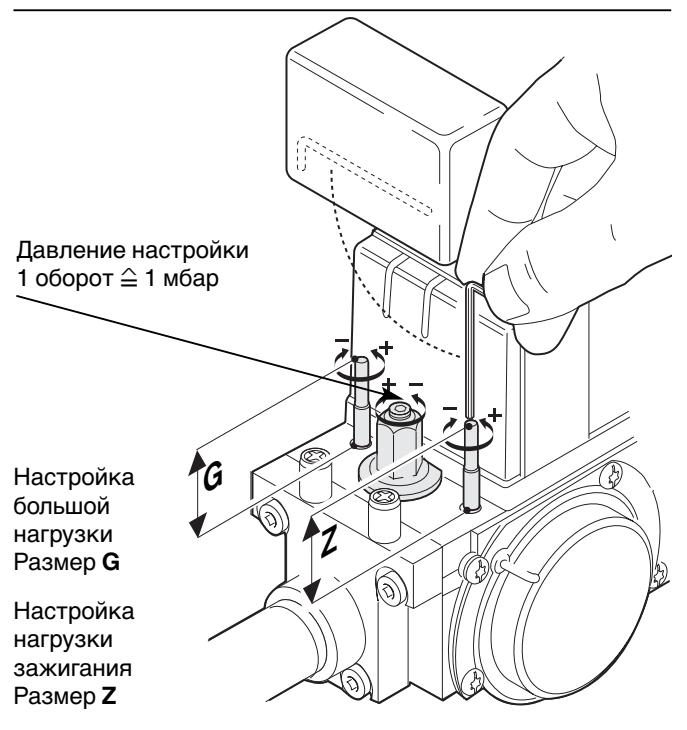

Указание: 1 оборот $\mathop{\hat\equiv} 0,$ 5 мм

Регулятор давления FRS при давлении подключения 50...300 мбар

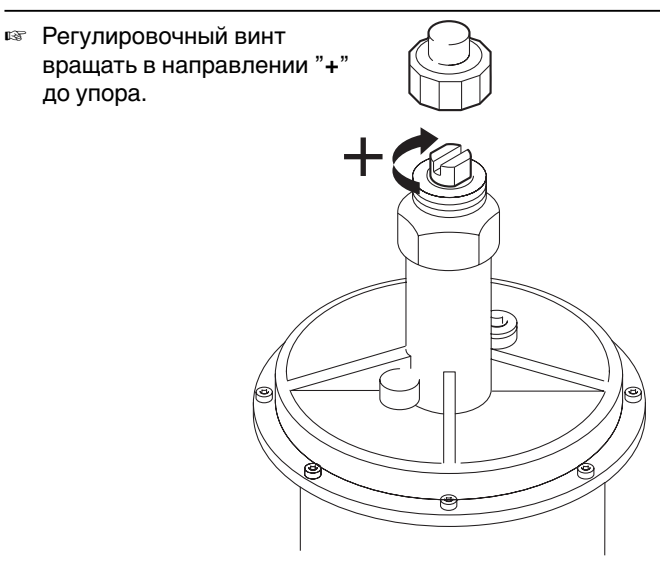

При помощи регулировочного винта можно снизить давление подключения до допустимого давления на входе мультиблока (прим. 20 мбар), разгрузив установленную на заводе пружину (оранжевая; 5…20 мбар). Настройку нагрузки зажигания на мультиблоке выбирать при давлении подключения 20 мбар!

#### **Функциональная проверка**

- 1. Открыть и снова закрыть шаровой кран для проведения функциональной проверки с закрытым шаровым краном.
- 2. Запустить горелку. Горелка запускается в соответствии с порядком выполнения функций. Реле давления газа фиксирует недостаток газа. Менеджер горения запускает программу недостатка газа (сигнальная лампа мигает красным).
- 3. Остановить программу недостатка газа, разблокировав установку нажатием аварийной кнопки.

#### **Ввод в эксплуатацию**

- ❑ Необходимо провести предварительную настройку подпорной шайбы, воздушной заслонки, мультиблока.
- 1. Oткрыть шаровой кран.
- 2. Включить горелку.
- 3. Измерить и установить давление настройки газа (значение по таблице).
- 4. Провести контроль параметров сжигания и измерение расхода газа (см. приложение).
	- Откорректировать объем газа, изменив давление настройки газа (см. приложение).
	- Откорректировать избыток воздуха, изменив положение воздушной заслонки.

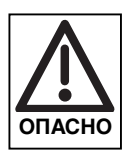

#### **Опасность образования СО!**

Образование CO из-за неправильной настройки горелки. Оптимизировать параметры сжигания при образовании CO. Содержание CO не должно превышать значения 50 ррm.

#### **Контрольный запуск**

- Разомкнуть и снова замкнуть регулировочную цепь.
- 2. Наблюдать за запуском горелки.

Возможности корректировки при неоптимальном запуске горелки:

- Уменьшить давление смешивания, вращая регулировочный винт подпорной шайбы влево (увеличить расстояние между подпорной шайбой и передней кромкой пламенной головы).
- При плохом образовании пламени (обратить внимание на ионизационный ток) увеличить объем газа для нагрузки зажигания, вращая регулировочный винт настройки нагрузки зажигания, при этом проверить работу регулятора (при разгрузке регулятора давление настройки должно изменяться).
- При толчках давления на зажигании необходимо откорректировать расход газа.

#### **Настройка реле давления газа**

Заводская установка: 5 мбар.

При настройке параметров горелки необходимо проверить и при необходимости дополнительно настроить точку срабатывания.

- 1. Подключить манометр к месту измерения  $\bullet$  (реле давления газа).
- 2. Запустить горелку.
- 3. Медленно закрывать шаровой кран, пока давление газа не уменьшится вдвое, при этом следить за содержанием СО и за стабильностью пламени.
- 4. Снять крышку с реле.
- 5. Повернуть регулировочный винт вправо, пока менеджер горения не запустит программу недостатка газа (сигнальная лампочка мигает красным)
- 6. Открыть шаровой кран.
- 7. Нажать кнопку разблокировки для прекращения работы программы недостатка газа. Горелка должна запуститься без запуска программы недостатка газа.

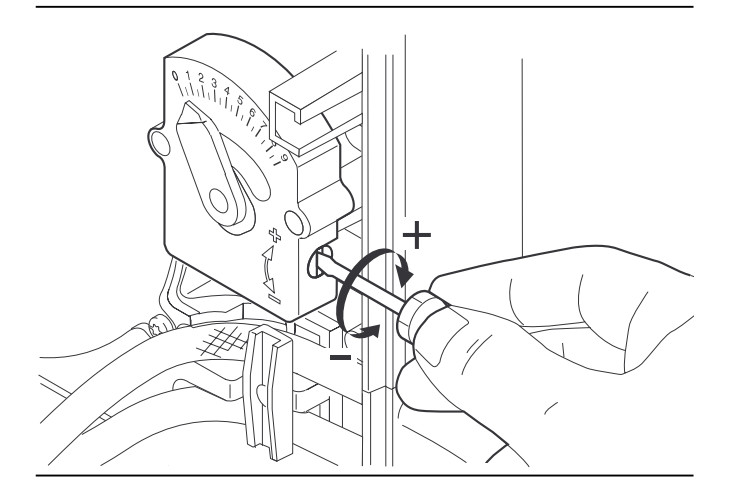

#### Настройка расхода газа

Настройка избытка воздуха

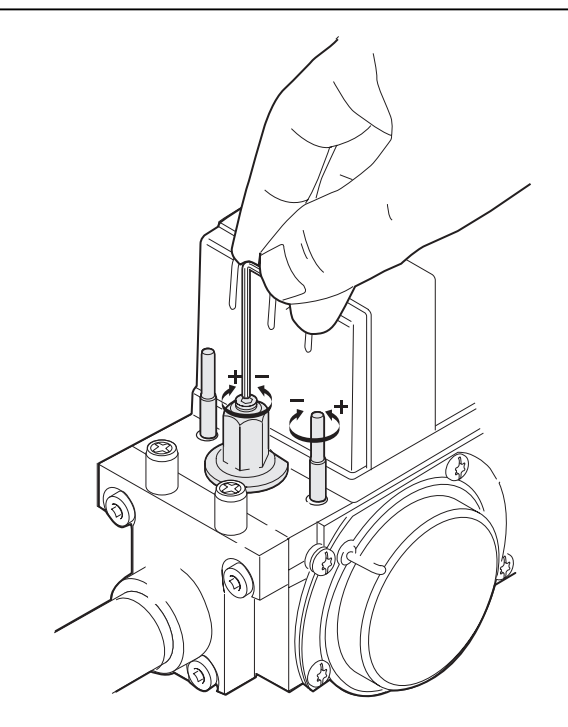

#### Реле давление газа

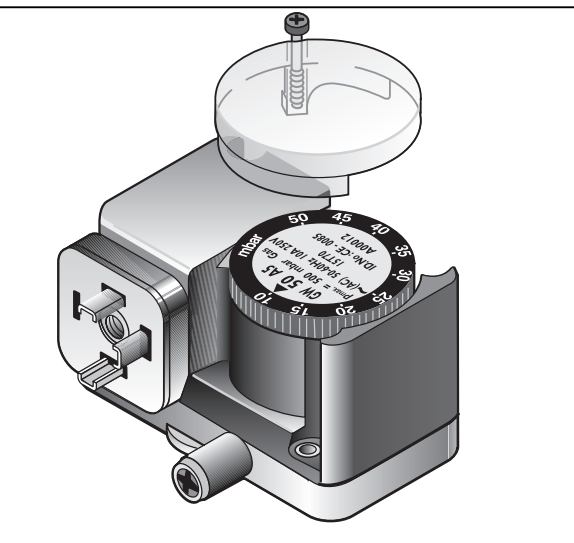

#### **Настройка реле давления воздуха**

Предварительная заводская настройка: 2,0 мбар При настройке параметров горелки необходимо проверить точку срабатывания.

Для этого следует измерить дифференциальное давление между точками  $\textcircled{\scriptsize{1}}$  и  $\textcircled{\scriptsize{2}}$ :

- 1. Подключить прибор для измерения давления.
- 2. Запустить горелку.
- 3. После образования факела вращать регулировочный винт в направлении "+" до тех пор, пока не сработает реле давления и не произойдет аварийное отключение.
- 4. Установить точку срабатывания на 20% ниже определенного давления срабатывания.

#### **Пример:**

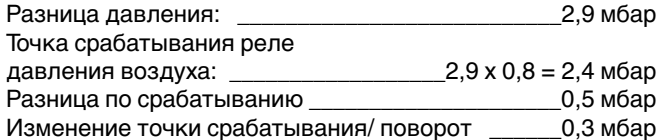

☞ Повернуть регулировочный винт на 1 оборот в

- направлении "–".
- **Указание** С учетом условий эксплуатации данной установки (например, влияние системы отвода дымовых газов, теплогенератора, помещения установки или воздуховода на реле давления воздуха) может потребоваться дополнительная настройка с отклонением от заданных значений.

#### Реле давления воздуха

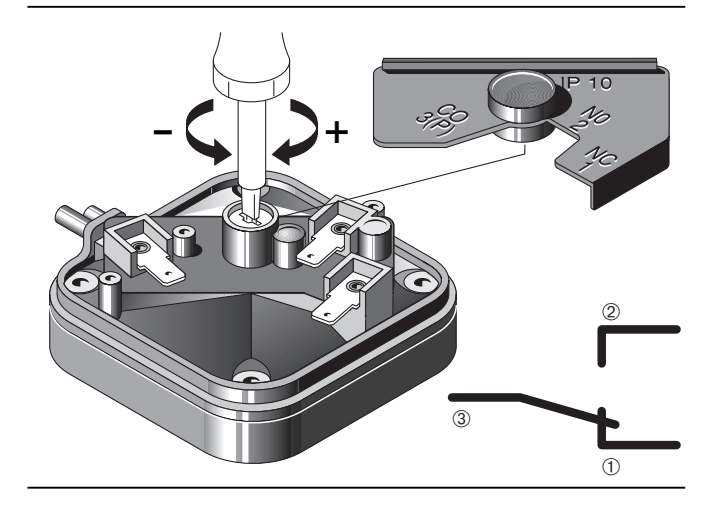

Измерение дифференциального давления

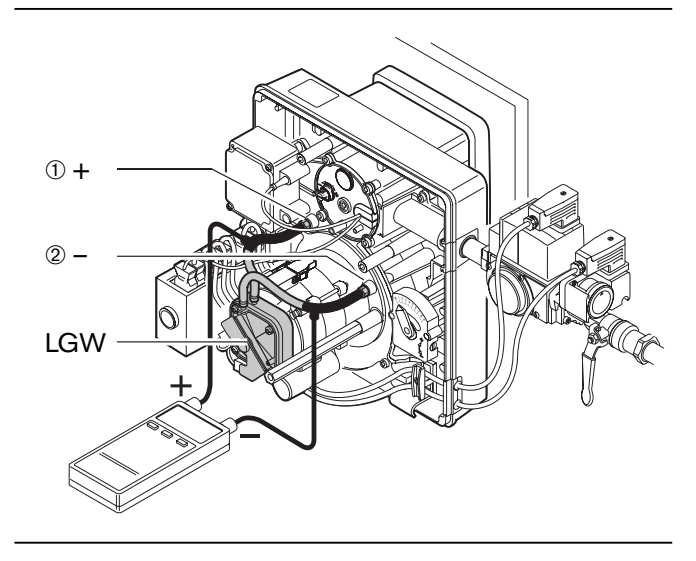

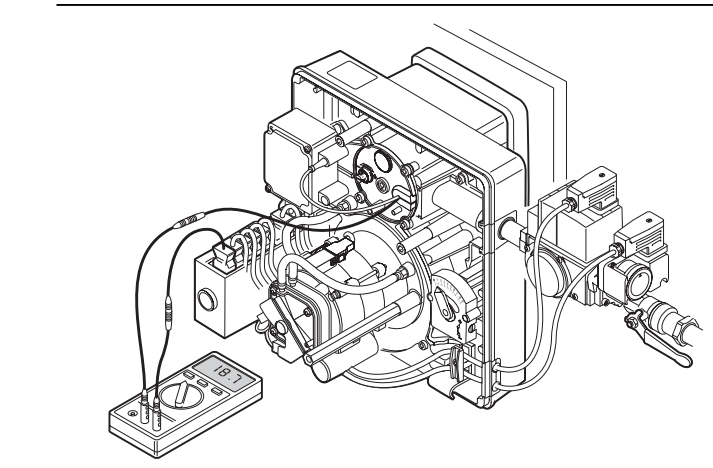

#### **Измерение ионизационного тока** и противание и последние ионизационного тока

При наличии пламени появляется ионизационный ток Порог чувствительности датчика пламени: 1μA.

Измерительный прибор: Универсальный измерительный прибор или амперметр.

Минимальный рекомендуемый ионизационный ток: 5 мкА

Подключение: между штекерными соединениями

#### **Заключительные работы**

- ☞ Результаты измерений дымовых газов занести в инспекционную карту.
- ☞ Проинформировать эксплуатационника о правилах обслуживания горелки.

#### **5.4 Отключение горелки**

#### **При кратковременном отключении**

(например, чистка дымоходов и т. д.):

☞ Выключить основной и аварийный выключатели горелки.

#### **При длительном отключении горелки**

- 1. Отключить главный и аварийный выключатели горелки.
- 2. Закрыть запорные органы на линии подачи топлива.

#### **5.5 Последовательность выполнения функций и электросхема**

#### Диаграмма последовательности выполнения функций

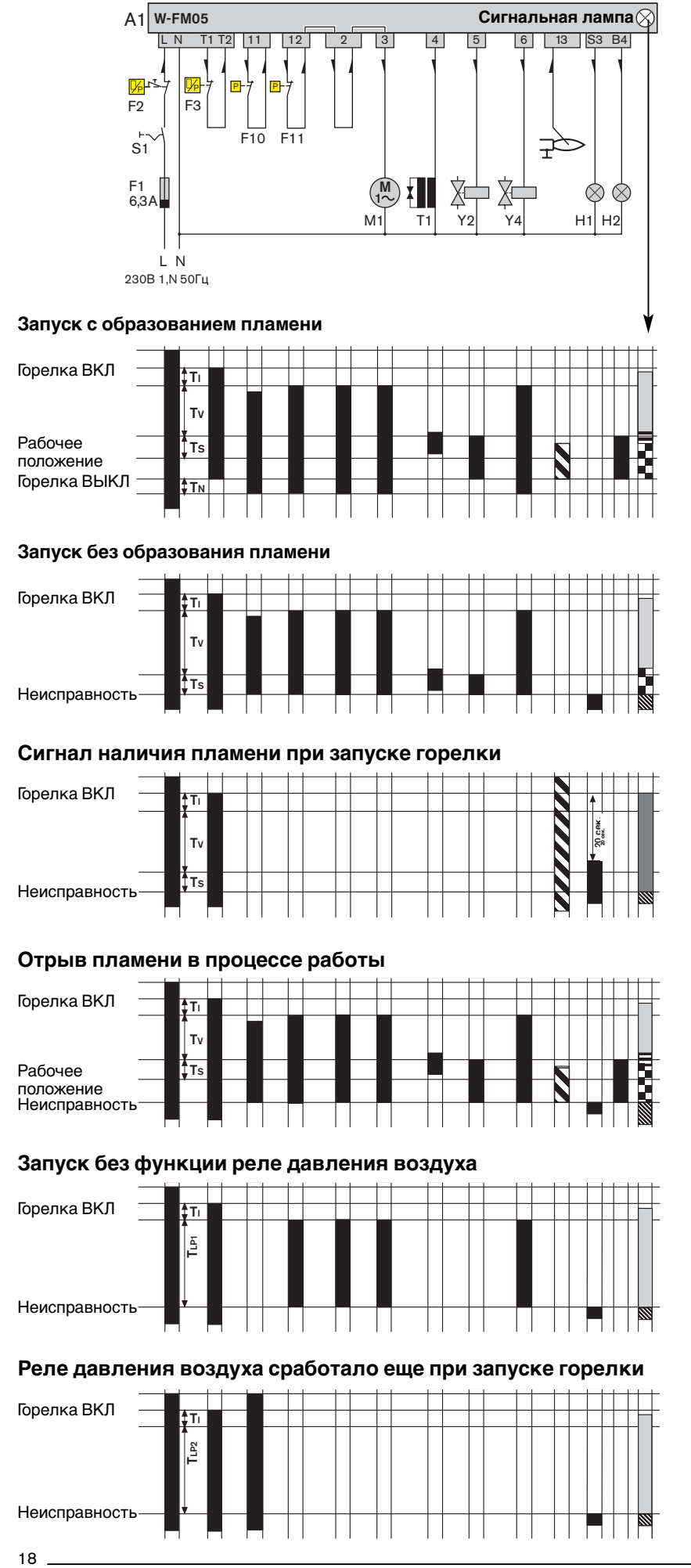

- A1 Менеджер горения W-FM05<br>В1 Датчик пламени
- 
- B1 Датчик пламени<br>F1 Предохранитель
- F1 Предохранитель<br>F2 Ограничитель **Ограничитель**
- температуры /давления F3 Регулятор
- температуры /давления
- F10 Реле давления воздуха
- F11 Реле давления газа
- H1 Контрольная лампа неисправности
- H2 Контрольная лампа режима работы
- M1 Двигатель горелки<br>S1 Рабочий выключат
- S1 Рабочий выключатель<br>T1 Прибор зажигания
- Прибор зажигания
- Y2 Магнитный клапан
- Y4 Внешний клапан сжиженного газа

#### **Символы**

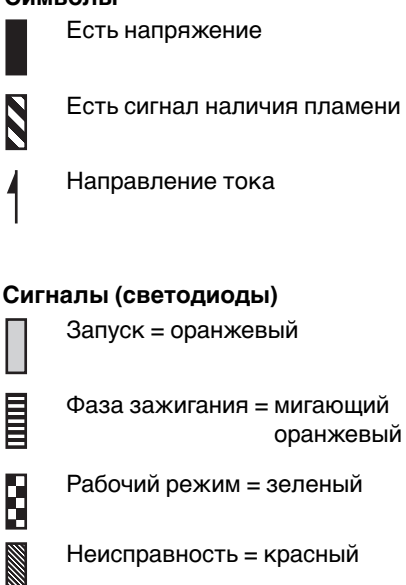

Посторонний свет = красный / зеленый мигающий

#### **Время переключения**

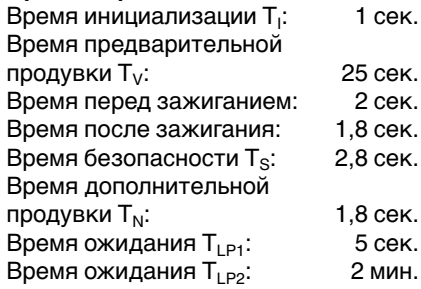

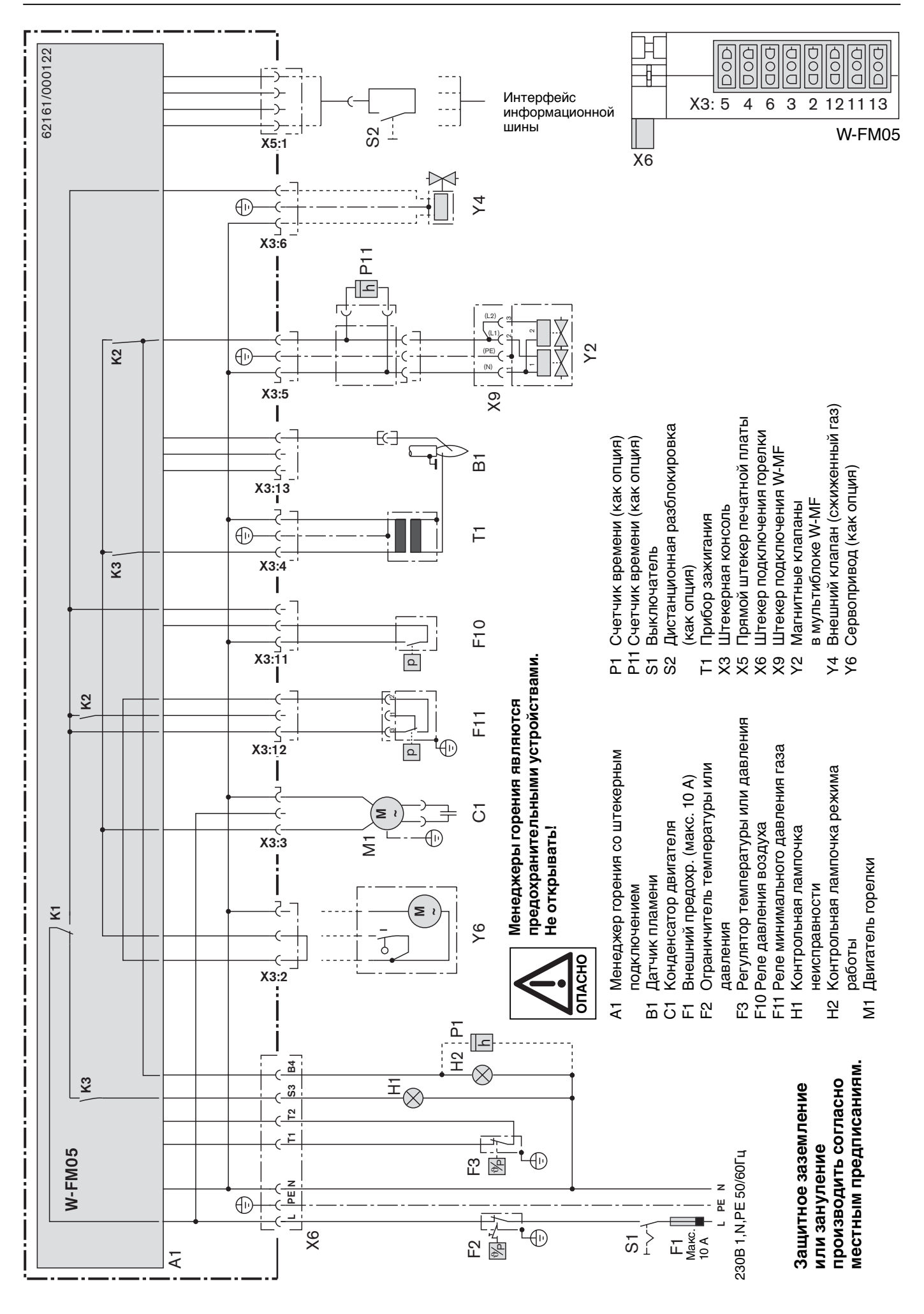

19

#### **6 Причины и устранение неисправностей**

Горелка заблокирована по неисправности (сигнальная лампа светится красным) или же возникли нарушения рабочего режима горелки (сигнальная лампа мигает желтым/красным или зеленым/красным).

При возникновении неисправностей сначала необходимо проверить, выполняются ли основные условия для нормального режима работы горелки.

- ❑ Есть ли напряжение?
- ❑ Имеется ли необходимое давление газа в газопроводе и открыт ли шаровой кран?
- ❑ Правильно ли произведена настройка регуляторов температуры помещения и котла, ограничителя по минимальному уровню воды, концевого выключателя и т. д.?

Если обнаружится, что причина неисправности иная, необходимо провести проверку функций, связанных с работой горелки.

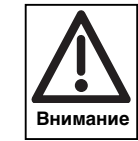

Во избежание повреждения установки запрещается проводить более 2-х разблокировок подряд. Если горелка в 3-й раз выходит в положение неисправности, обратиться в службу технической поддержки.

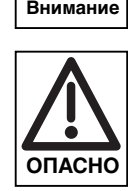

Устранять неисправности разрешается только квалифицированным специалистам, обладающим соответствующими знаниями.

**Устранение С выводом диагностического кода: неисправности**:Кнопку разблокировки держать нажатой до переключения сигнальной лампочки на оранжевый цвет (от 3 до 10 сек.), считать диагностический код, затем прим. 1 секунду держать нажатой кнопку разблокировки горелки. **Без вывода диагностического кода**

Держать кнопку разблокировки нажатой до тех пор (прим. 1 сек.), пока не погаснет красная лампа.

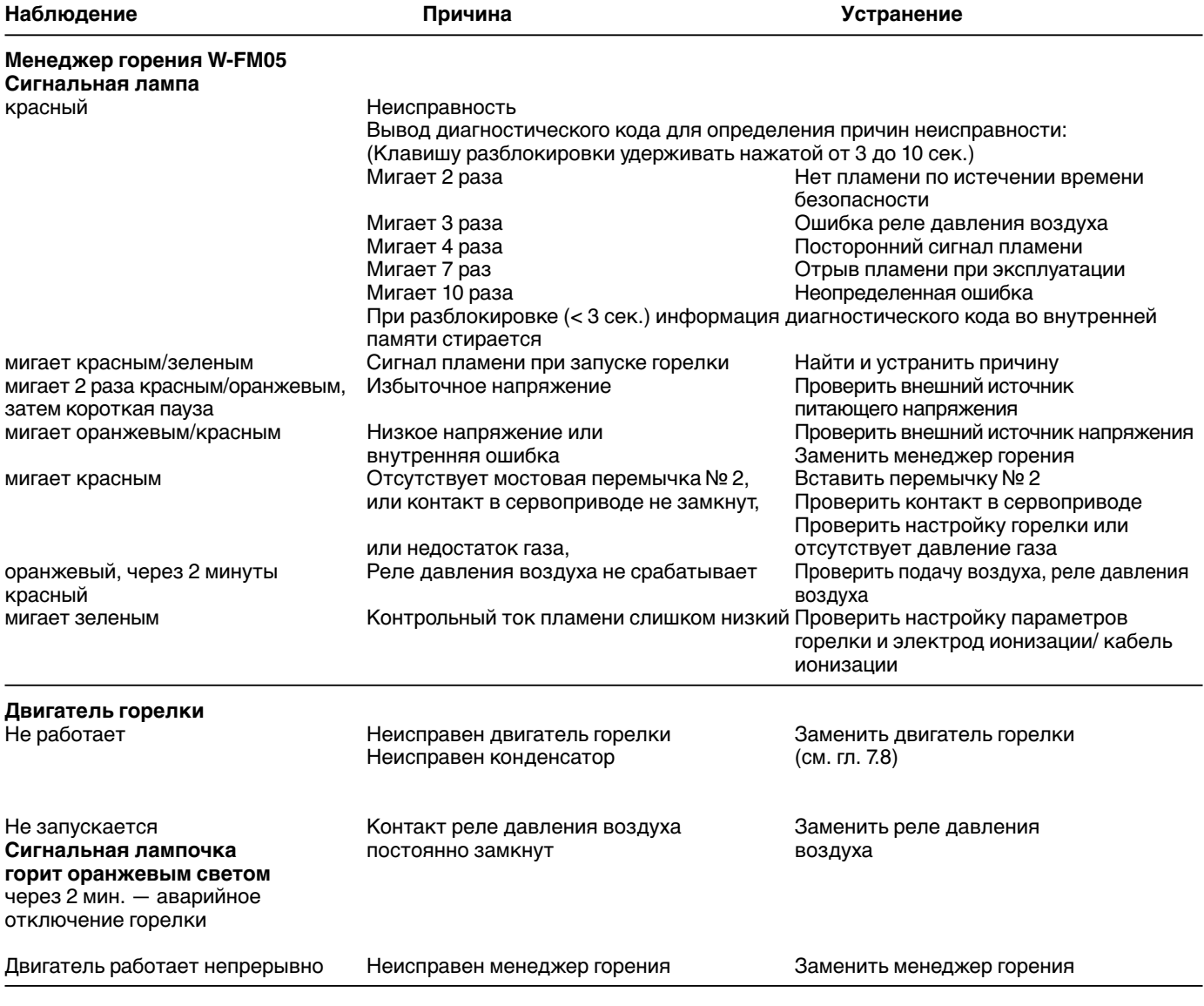

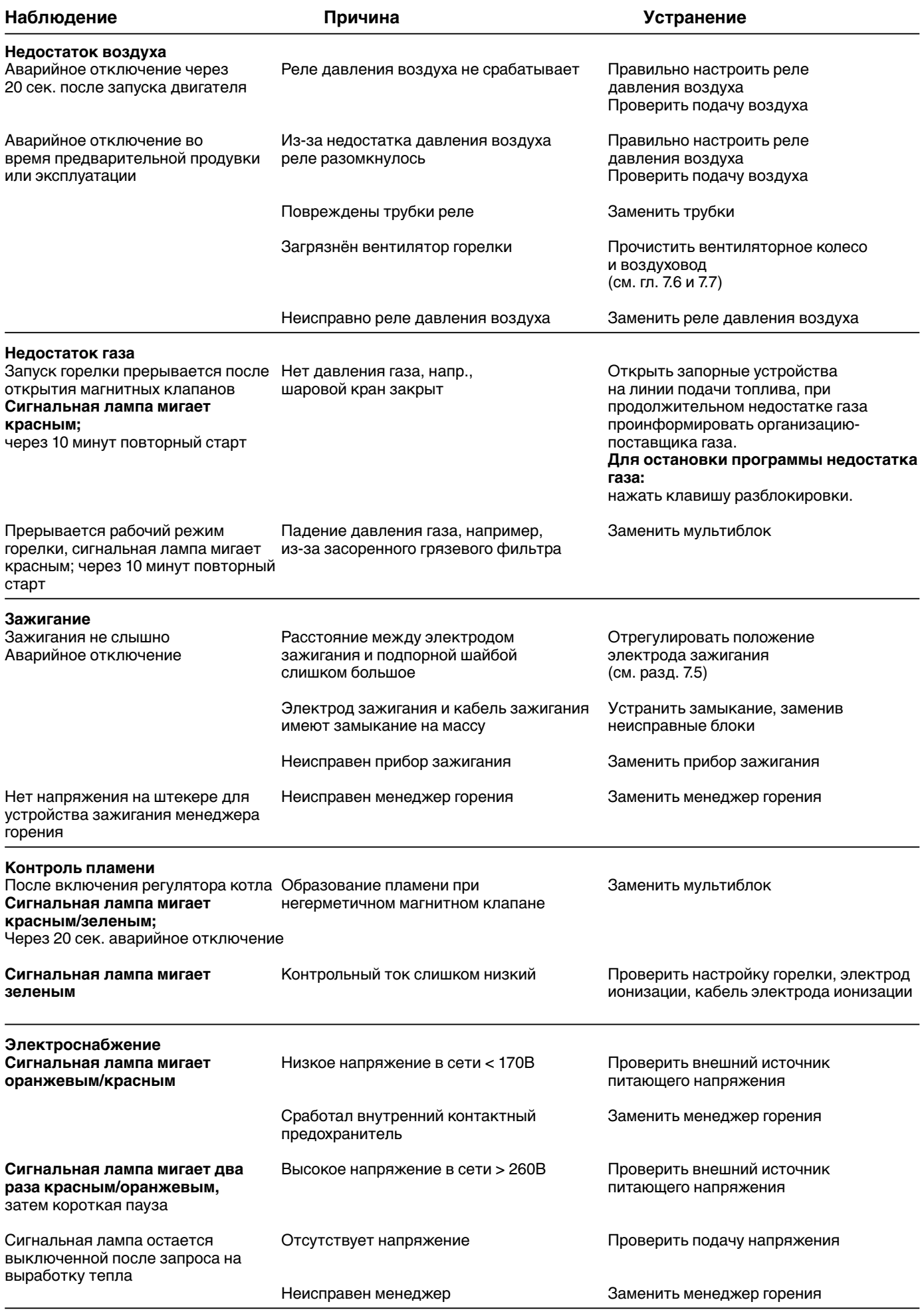

#### **7.1 Техника безопасности при проведении технического обслуживания**

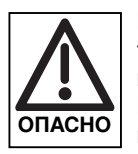

#### Некомпетентно проведенное

техобслуживание и ремонтные работы могут привести к тяжелым несчастным случаям. Возможно получение тяжелых телесных повреждений вплоть до смертельного исхода. Необходимо придерживаться следующих правил техники безопасности.

#### **Квалификация персонала**

Работы по техобслуживанию и ремонту разрешается производить только квалифицированному персоналу, обладающему соответствующими специальными знаниями.

#### **Перед началом любых работ по техническому обслуживанию, а также ремонтных работ:**

- 1. Отключить главный и аварийный выключатели установки.
- 2. Закрыть шаровой кран.
- 3. Отключить 7-полюсный подсоединительный штекер управления котлом.

#### **После проведения любых работ по техническому обслуживанию, а также ремонтных работ:**

- 1. Провести функциональную проверку.
- 2. Проверить тепловые потери с дымовыми газами, а также значения  $CO<sub>2</sub>$ ,  $O<sub>2</sub>$  и CO.
- 3. Заполнить измерительный протокол.

#### **Нарушение безопасности эксплуатации**

Ремонтные работы на следующих блоках разрешается проводить только представителю или уполномоченному лицу фирмы-производителя:

- менеджер горения
- реле давления газа
- реле давления воздуха
- мультиблок
- сервопривод

#### **Опасность взрыва при неконтролируемой утечке газа**

При монтаже и демонтаже элементов газовой линии следить за правильностью посадки, чистотой и состоянием уплотнений, а также за тем, чтобы крепежные винты были правильно затянуты.

#### **7.2 План технического обслуживания**

#### **Периодичность проведения технического обслуживания**

Эксплуатационник должен **не менее раза в год** вызывать представителя фирмы-изготовителя или другой специализированной службы для проверки газовой горелки.

#### **Проверка и чистка**

- Вентиляторного колеса и воздуховода (см. гл. 7.6 и 7.7)
- Прибора зажигания (см. гл. 7.5)
- Пламенной головы и подпорной шайбы (см. гл. 7.4)
- Воздушной заслонки (см. гл. 7.7)
- Сервопривода
- Датчика пламени

#### **Функциональная проверка**

- Запуск горелки с порядком выполнения функций (см. гл. 5.5)
- Прибор зажигания
- Реле давления воздуха
- Реле давления газа
- Контроль пламени
- Проверка герметичности газовой арматуры (см. гл. 4.6)
- Удаление воздуха из арматуры (при замене; см. гл. 5.2)

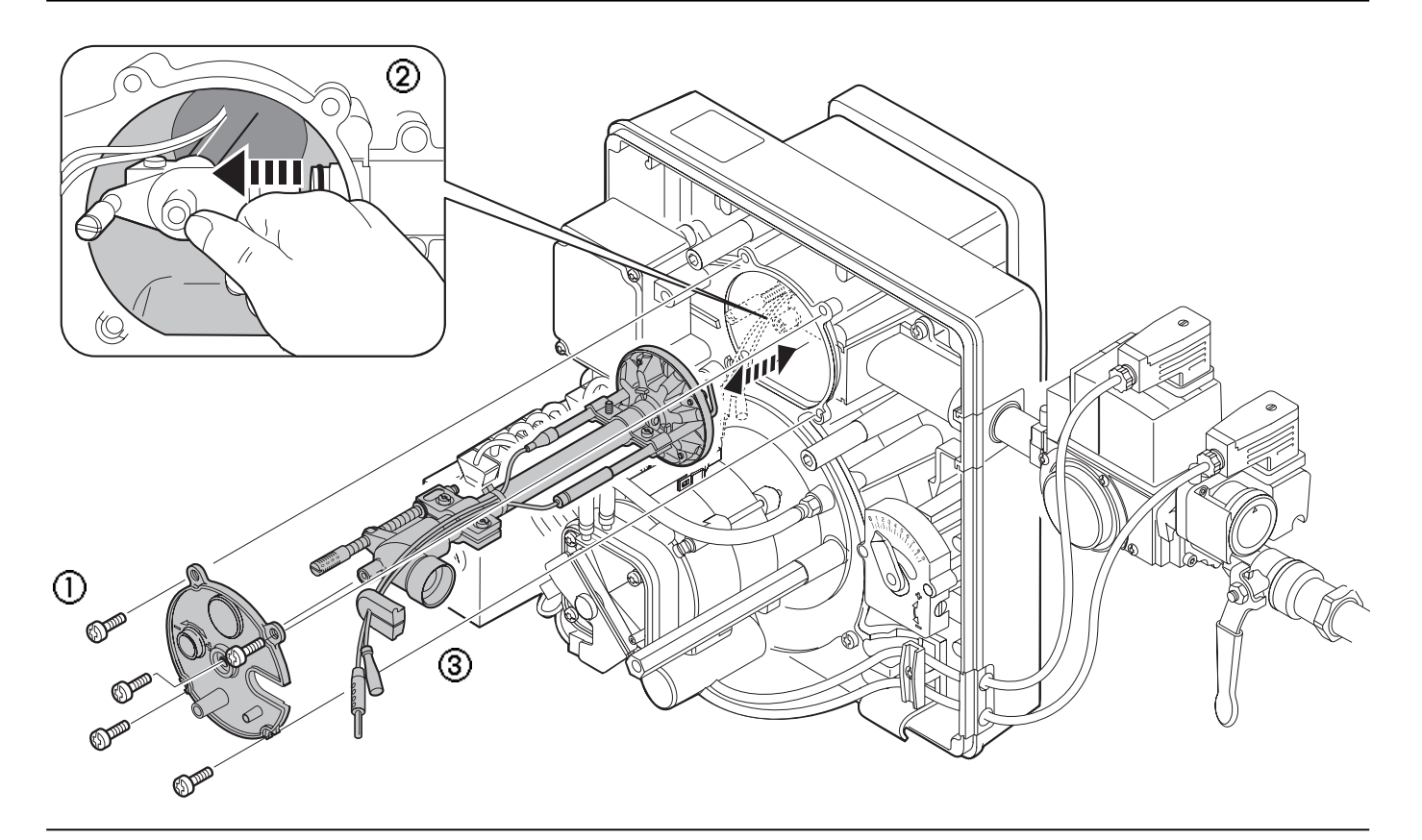

#### **7.4 Настройка смесительного устройства**

Расстояние между подпорной шайбой и передней кромкой пламенной головы (размер S1) нельзя измерить на собранной горелке. Для того, чтобы измерить расстояние, необходимо снять смесительное устройство и измерить расстояние L.

При отклонениях от требуемых значений:

- 1. Снять смесительное устройство (см. гл. 7.3)
- 2. Вращать регулировочный винт  $\left( \right)$ , чтобы он оказался заподлицо с крышкой (положение шкалы "0").
- 3. После настройки расстояния L закрепить зажим зажимными винтами $(2)$ .

#### **Установочные размеры**

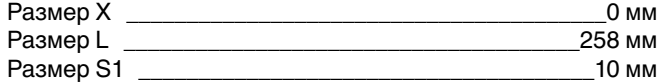

Настройка смесительного устройства

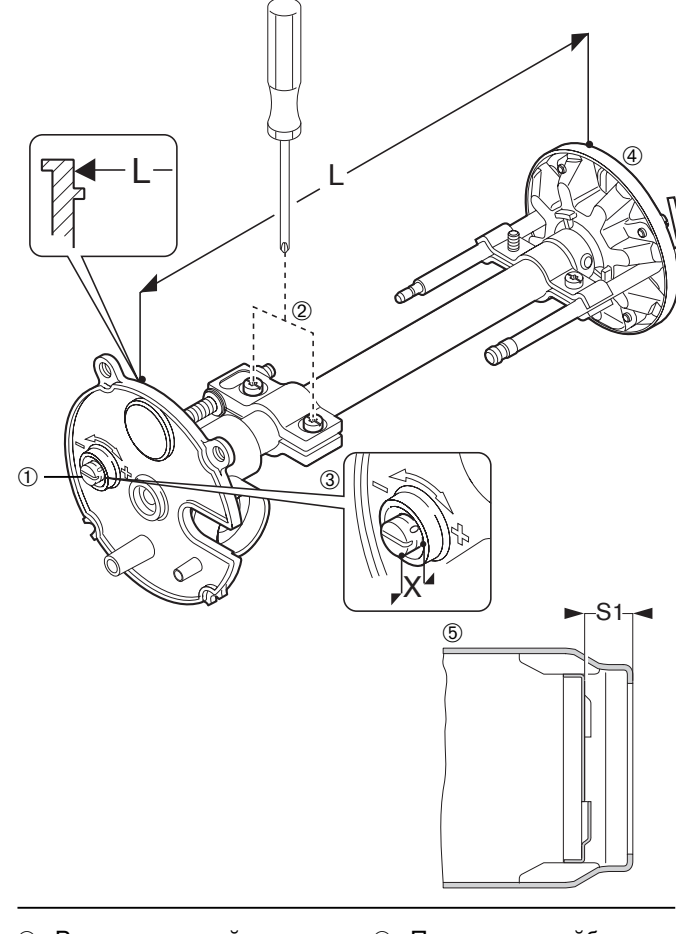

- ➀ Регулировочный винт
- ➁ Зажимный винт
- ➂ Зажим
- ➃ Подпорная шайба
- **© Пламенная голова**

#### **7.5 Настройка электрода зажигания и электрода ионизации**

☞ Снять смесительное устройство (см. гл. 7.3). Установочные размеры см. на чертеже.

При необходимости подстройку электрода ионизации под условия эксплуатации можно произвести за счет его поворота и увеличения расстояния до подпорной шайбы.

Установочные размеры для электрода зажигания

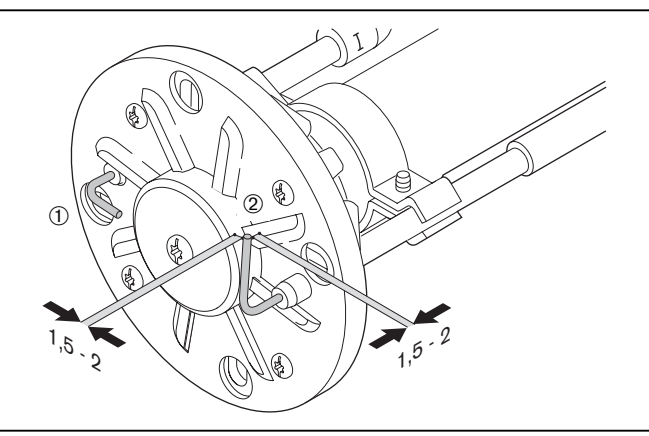

- ➀ Электрод ионизации со штекером диаметром 6,3 мм
- ➁ Электрод зажигания со штекером диаметром 4,0 мм

#### **7.6 Демонтаж и монтаж крышки корпуса**

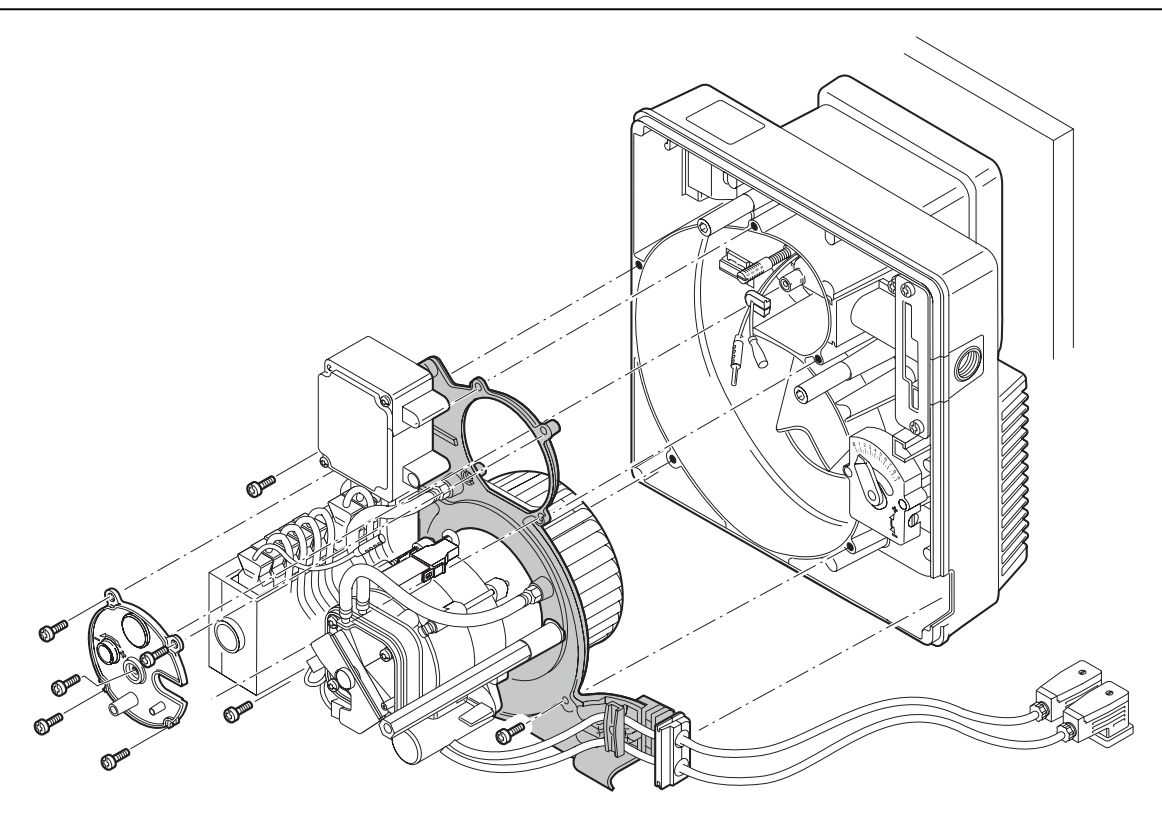

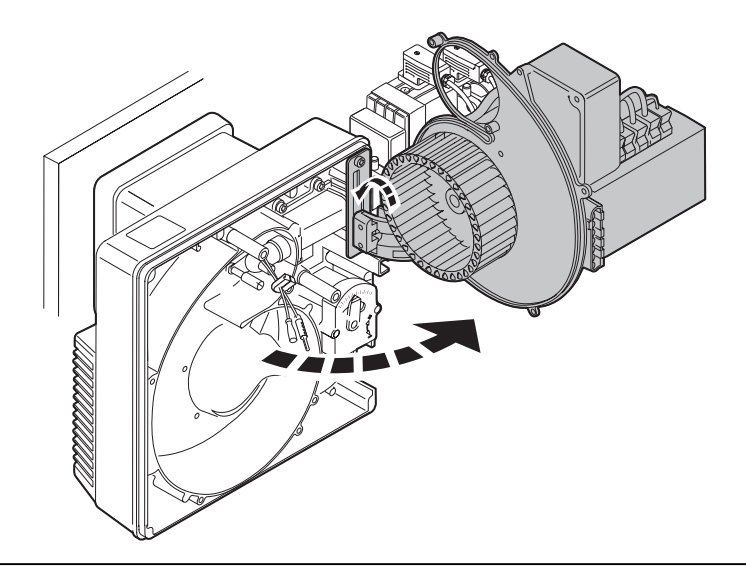

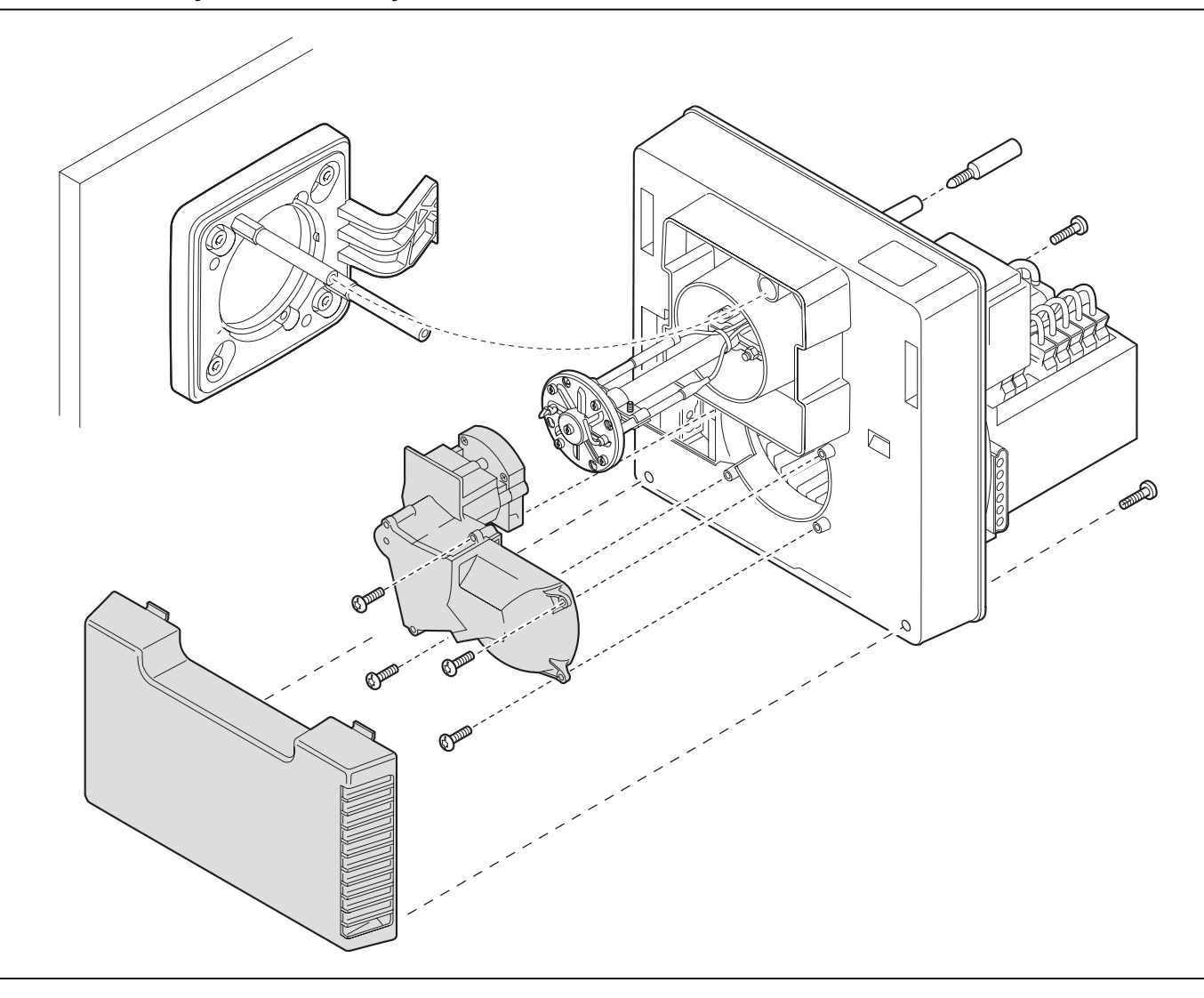

#### **7.8 Демонтаж и монтаж двигателя вентилятора и вентиляторного колесах**

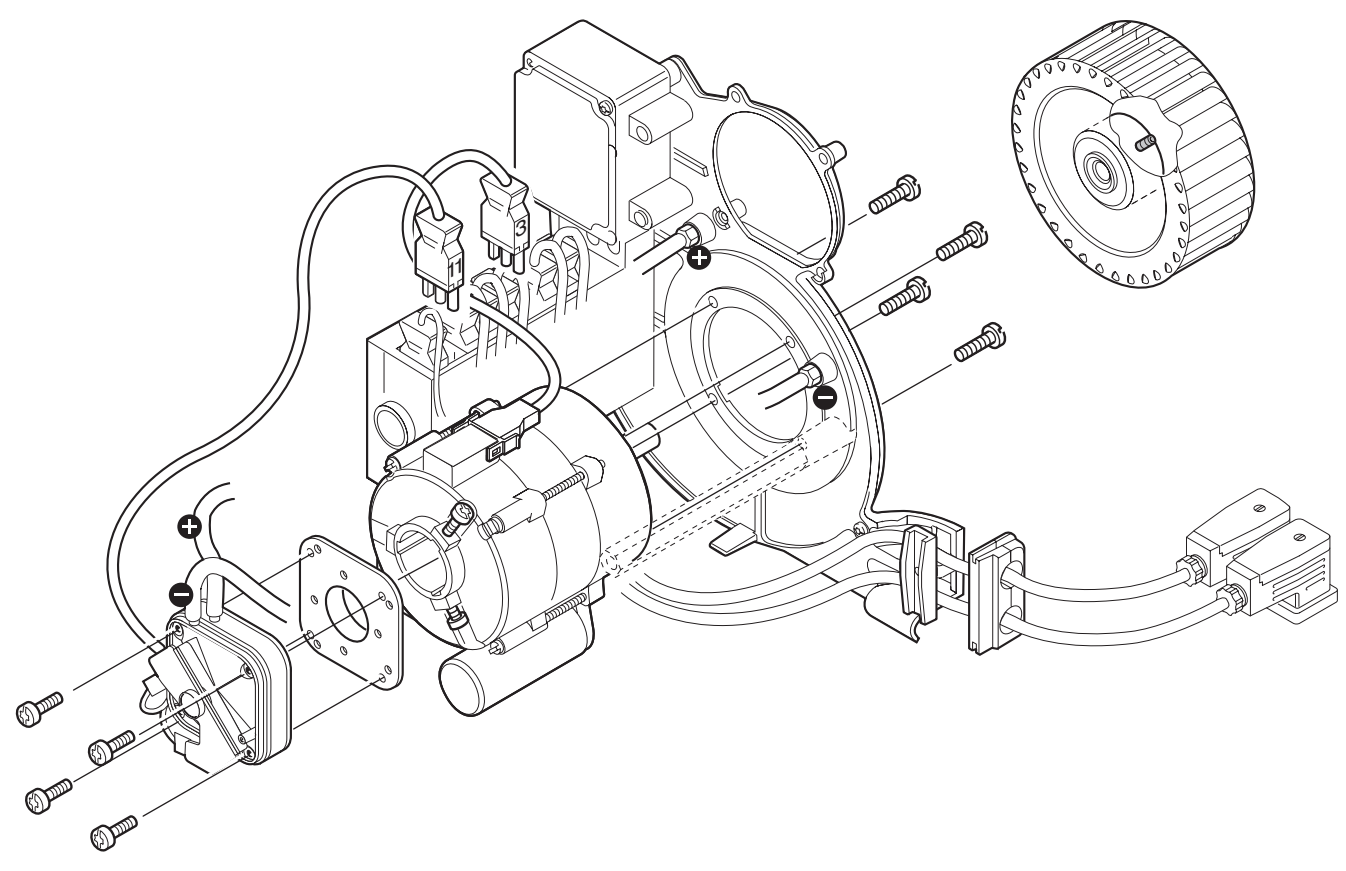

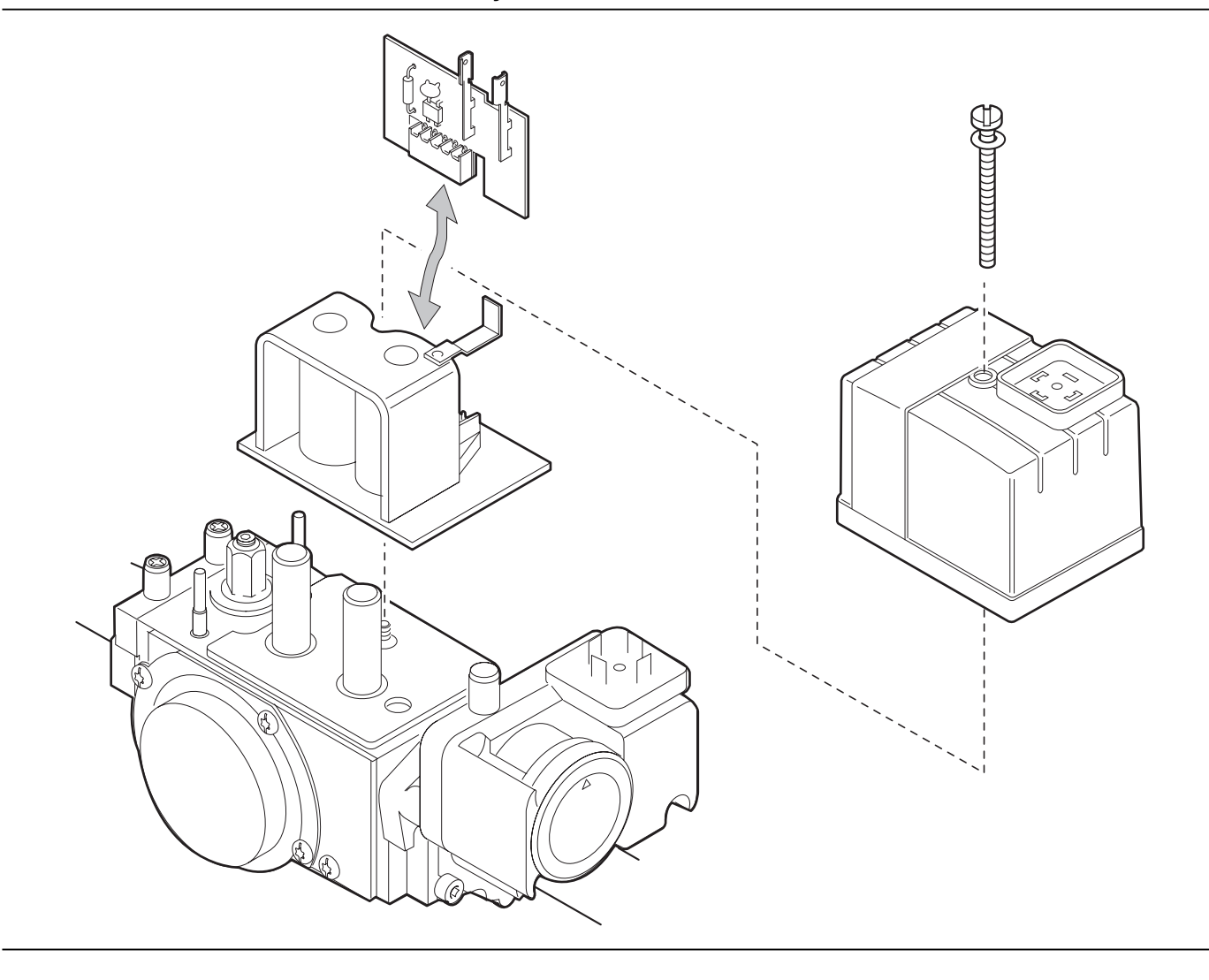

#### **8 Технические характеристики**

#### **8.1 Комплектация горелки**

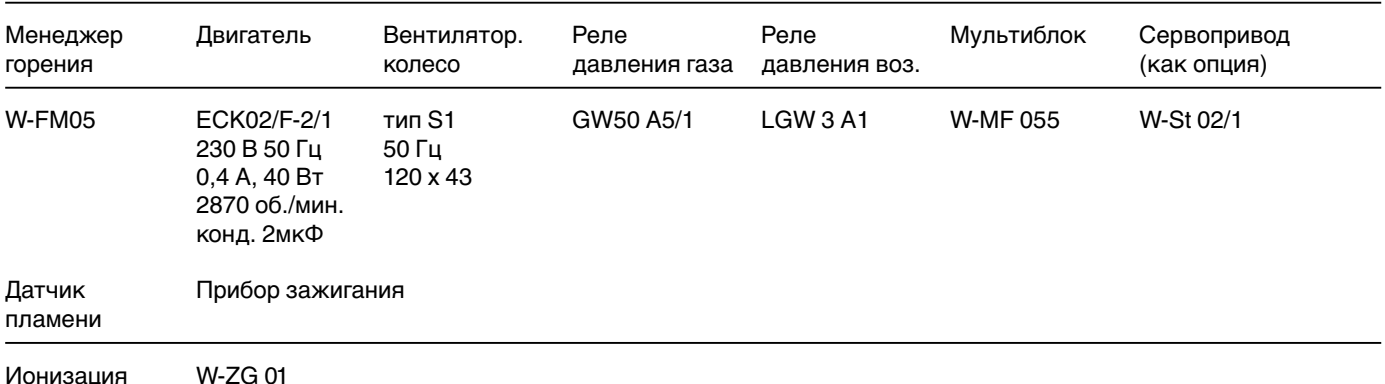

#### **8.2 Рабочее поле**

Тип горелки WG5…/1-A Пламенная голова WG5/1LN Мощность 12,5...50 кВт

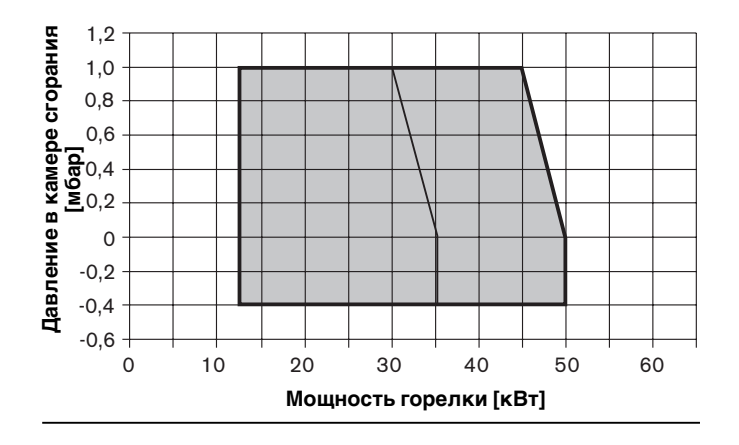

мощность горелки снижается прим. на 1 % на каждые 100 м над уровнем моря. Смесительное устройство "Откр." **–––**

Рабочие поля определены в соответствии с нормами EN676. В зависимости от высоты установки горелки

Смесительное устройство "Закр." –––

#### **8.3 Допустимые виды топлива**

Природный газ Е Природный газ LL Сжиженный газ В/Р

#### **8.4 Электрические характеристики**

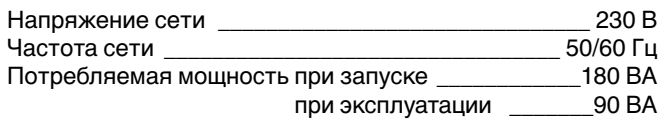

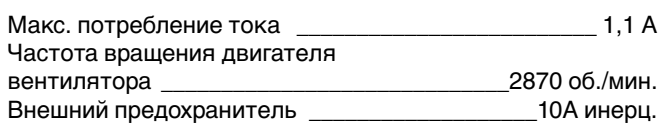

#### **8.5 Допустимые условия окружающей среды**

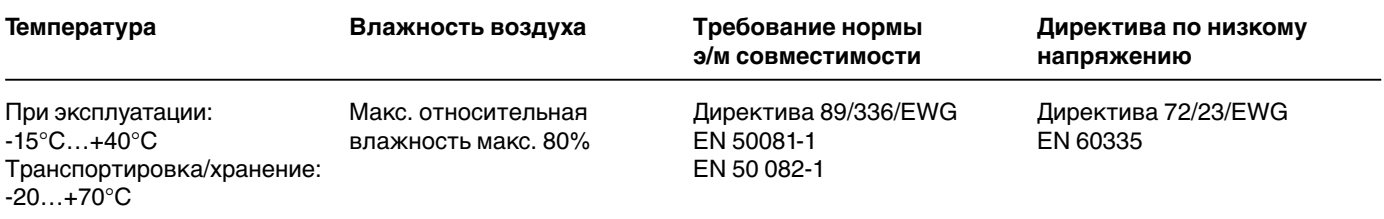

#### **8.6 Масса**

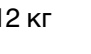

#### **Горелка**

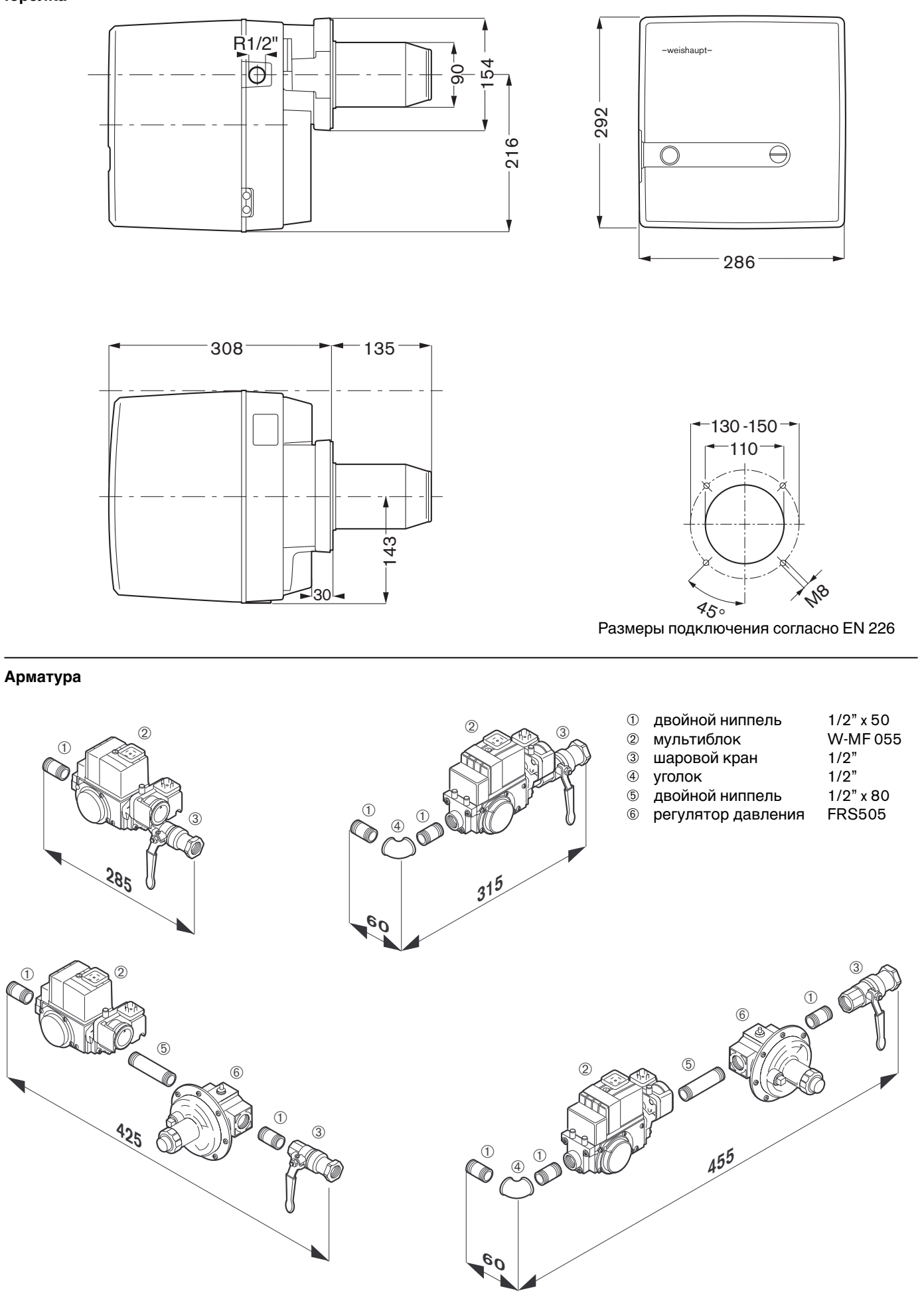

#### **Приложение**

#### **Определение расхода газа**

Для того чтобы правильно настроить нагрузку теплогенератора, необходимо сначала определить расход газа.

#### **Пересчёт нормального состояния в рабочее**

Теплота сгорания (H<sub>i</sub>) газов указывается, как правило, исходя из нормированных условий (0° С, 1013 мбар).

#### **Пример:**

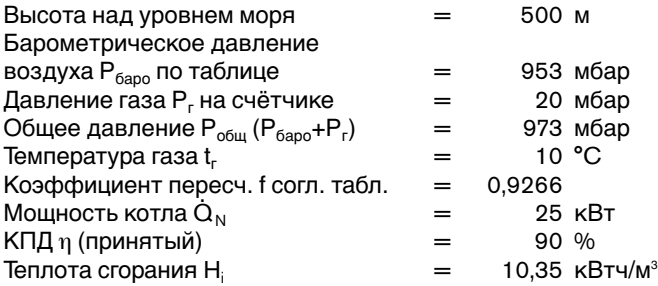

**Нормальный объём:**

$$
\dot{V}_N = \frac{\dot{Q}_N}{\eta \bullet H_i}
$$

#### **Рабочий объём:**

$$
\dot{V}_{B} = \frac{\dot{V}_{N}}{f} \qquad \text{when} \qquad \dot{V}_{B} = \frac{\dot{Q}_{N}}{\eta \cdot H_{i,B}}
$$

**Время измерения в секундах для 0,1м3 расхода газа**

 $3600 \cdot 0,1$  [ M<sup>3</sup>] Время измер.  $[*c*ek.]$ <sub>в</sub> [ м $^3\!/\!$ ч ]

$$
\dot{V}_{N} = \frac{25}{0.90 \cdot 10.35} \rightarrow \dot{V}_{N} \approx 2.7 \text{ m}^{3/4}
$$

25

$$
\dot{V}_{B} = \frac{2.7}{0.9266} \rightarrow \dot{V}_{B} \approx 2.9 \text{ m}^3/\text{H}
$$

#### Время измерения, если на газовом счетчике 0,1 м<sup>3</sup>:

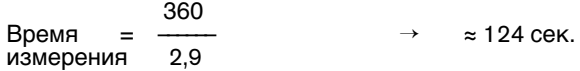

#### Определение коэффициента пересчёта f

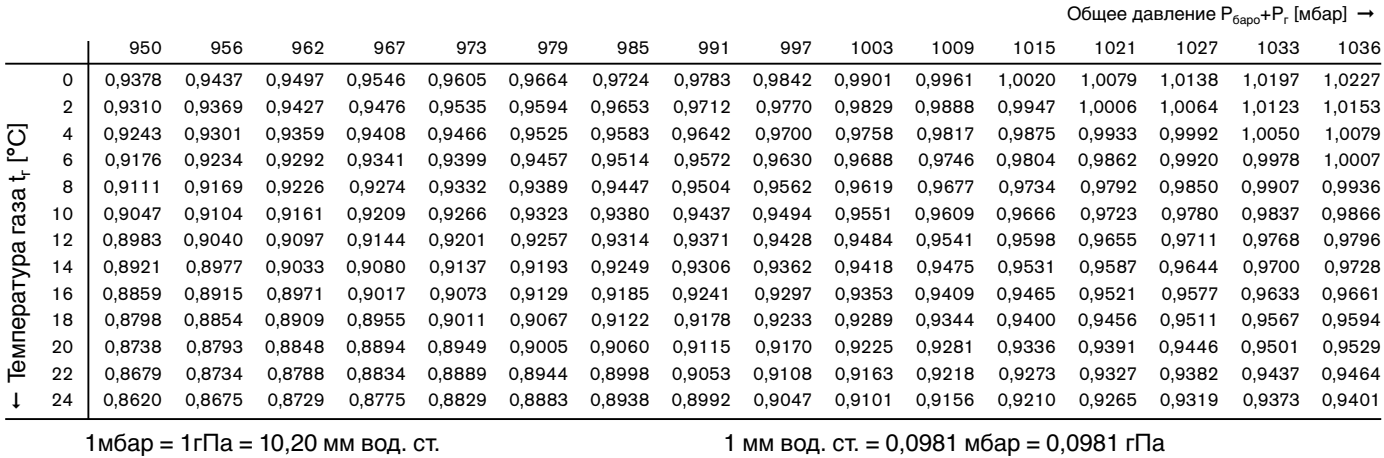

Значения таблицы рассчитаны по упрощённой формуле:

$$
f = \frac{P_{6ap0} + P_r}{1013} \cdot \frac{273}{273 + t_r}
$$

Содержание влаги в газах пренебрежительно мало, поэтому оно не учитывалось при составлении таблицы. В таблице учтены коэффициенты пересчета в диапазоне низкого давления (до > 100 мбар). Коэффициенты также можно рассчитать по формуле слева.

#### **Среднегодовые показатели давления воздуха**

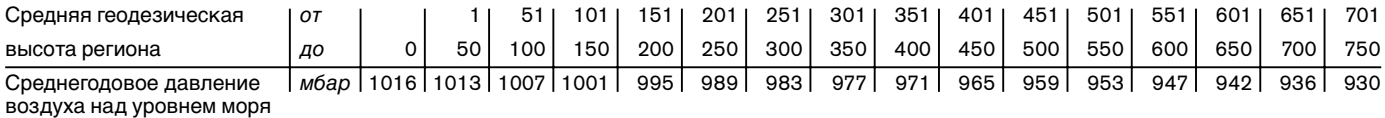

#### **Обозначения:** .

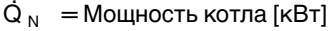

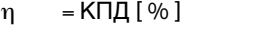

 $H_i = T$ еплота сгорания [к $B$ тч/м $3$ ]

Н<sub>і,р</sub> = Рабочая теплота сгорания [кВтч/м $^3$ ]

 $f = K$ оэффициент пересчёта<br> $P_{6a} =$ Барометрическое давлен  $P_{6apo} =$  Барометрическое давление воздуха [мбар]<br> $P_{r} =$  Давление газа на счётчике [мбар]

= Давление газа на счётчике [мбар]

 $t_{r}$  = Температура газа на счётчике [ $°C$ ]

#### **Контроль парамеров сжигания**

Для обеспечения экологичной, экономичной и бесперебойной эксплуатации установки при настройке параметров горелки необходимо производить измерения состава дымовых газов.

#### **Пример упрощенного расчета для настройки значения СО2**

Дано:  $CO_{2 \text{ MARC}} = 12.0 \%$ 

Измеренное на границе образования СО:

 $CO<sub>2 M3M.</sub> = 11,6 %$ 

даёт коэффициент λ ≈  $\overline{\hspace{1cm}}$   $\overline{\hspace{1cm}}$   $\over$ избытка воздуха:  $\rm CO_{2\, {\rm \mu}m.} \qquad \qquad 11,6$ 

Чтобы обеспечить гарантированный избыток воздуха, необходимо повысить коэффициент избытка воздуха на 15%: 1,03 + 0,15 = 1,18

Значение СО<sub>2</sub>, которое необходимо настроить при коэффициенте избытка воздуха  $\lambda = 1.18$  и 12% СО<sub>2 макс</sub>:

$$
CO_2 \approx \frac{CO_{2\text{ max.}}}{\lambda} = \frac{12,0}{1,18} = 10,2\%
$$

Содержание СО не должно превышать 50 ppm.

#### **Соблюдение температуры дымовых газов**

Температура дымовых газов при номинальной нагрузке определяется при настройке горелки на номинальную нагрузку.

Система отвода дымовых газов должна быть выполнена таким образом, чтобы не допустить повреждений из-за конденсации (за исключением кислотоустойчивых труб)

#### **Определение тепловых потерь с дымовыми газами**

Определить содержание кислорода в дымовых газах, а также разницу между температурой дымовых газов и температурой воздуха для сжигания. При этом измерение содержание кислорода и температуры дымовых газов необходимо проводить одновременно в одной точке. Вместо содержания кислорода можно измерить содержание углекислого газа. Температура воздуха сжигания измеряется рядом с местом подвода воздуха.

При измерении содержания кислорода, тепловые потери с дымовыми газами рассчитываются по формуле:

$$
q_A = (t_A - t_L) \bullet (\frac{A_2}{21 - O_2} + B)
$$

Если вместо содержания кислорода измеряется содержание углекислого газа, расчет производится по следующей формуле:

$$
q_A = (t_A - t_L) \bullet (-\frac{A_1}{CO_2} + B)
$$

Обозначения:

 $q_A$  = тепловые потери с дымовыми газами в %

 $t_A$  = температура дымовых газов в °С<br>t. = температура возлуха лля сжиган

- $t_L$  = температура воздуха для сжигания в °С<br>CO<sub>2</sub> = объёмное содержание углекислого газа
	- объёмное содержание углекислого газа в сухих дымовых газах в %
- O2 = объёмное содержание кислорода в сухих дымовых газах

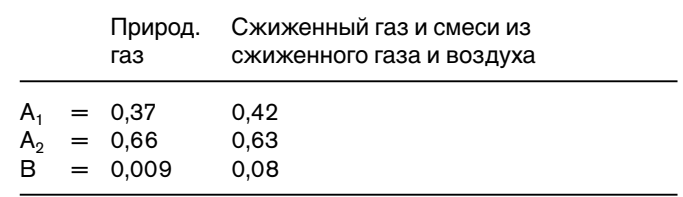

#### **Теплота сгорания и содержание СО2 макс. (ориентировочные значения) различных видов газа**

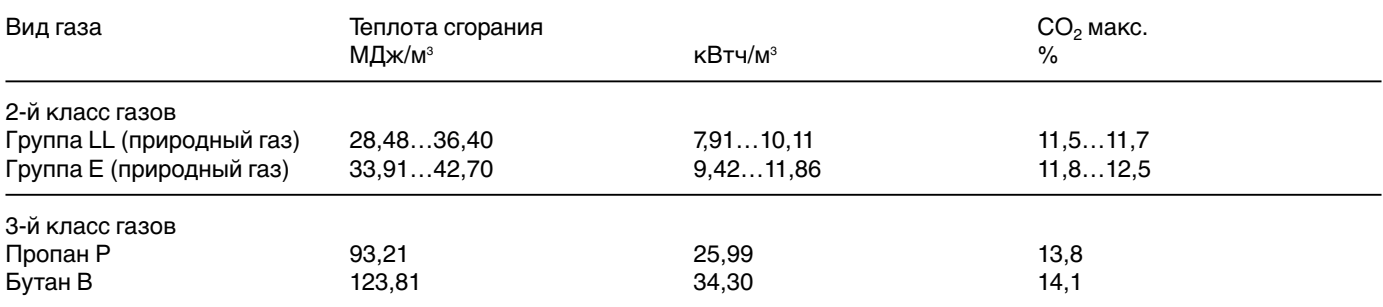

Максимальное содержание СО<sub>2</sub> запрашивать у организации-поставщика газа.

### **Предметный указатель**

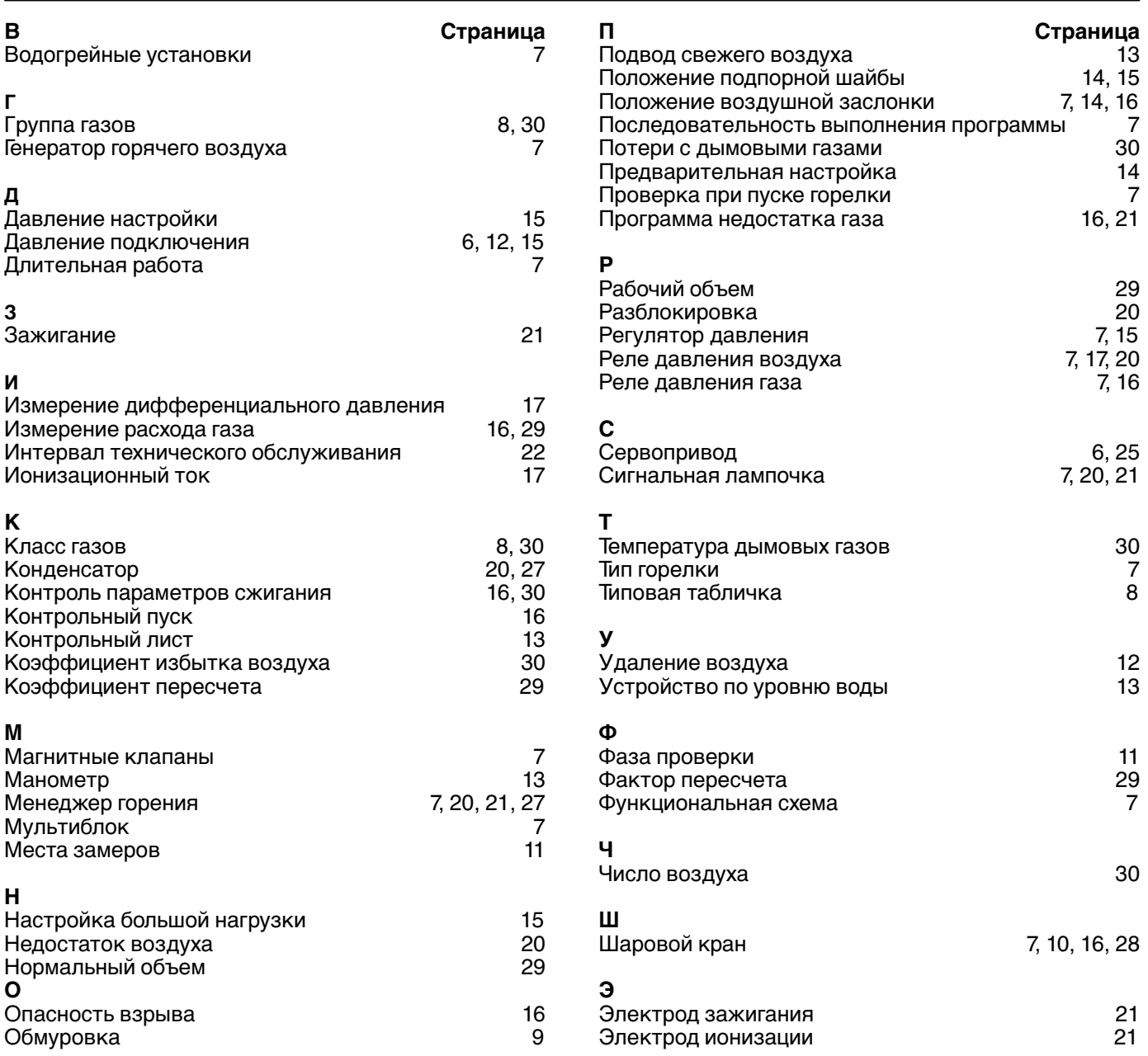

# -weishaupt-

## **Виды продукции и услуг Weishaupt**

#### **Жидкотопливные, газовые и комбинированные горелки типоряда W и WG/WGL — до 570 кВт**

Данные горелки применяются в жилых домах и помещениях, а также для технологических тепловых процессов.

Преимущества: полностью автоматизированная надежная работа, легкий доступ к отдельным элементам, удобное обслуживание, низкий уровень шума, экономичность.

#### **Жидкотопливные, газовые и комбинированные горелки типоряда monarch® R, G, GL, RGL — до 11 700 кВт**

Данные горелки используются для теплоснабжения на установках всех видов и типоразмеров. Утвердившаяся на протяжении десятилетий модель стала основой для большого количества различных исполнений. Эти горелки характеризуют продукцию Weishaupt исключительно с лучшей стороны.

#### **Жидкотопливные, газовые и комбинированные горелки типоряда WK — до 22 000 кВт**

Горелки типа WK являются промышленными моделями. Преимущества: модульная конструкция, изменяемое в зависимости от нагрузки положение смесительного устройства, плавно-двухступенчатое или модулируемое регулирование, удобство обслуживания.

#### **Шкафы управления Weishaupt, традиционное дополнение к горелкам Weishaupt**

Шкафы управления Weishaupt — традиционное дополнение к горелкам Weishaupt. Горелки Weishaupt и шкафы управления Weishaupt идеально сочетаются друг с другом. Такая комбинация доказала свою прекрасную жизнеспособность на сотнях тысяч установок.

Преимущества: экономия затрат при проектировании, монтаже, сервисном обслуживании и при наступлении гарантийного случая. Ответственность лежит только на фирме Weishaupt.

#### **Weishaupt Thermo Unit/Weishaupt Thermo Gas Weishaupt Thermo Condens**

В данных устройствах объединяются инновационная и уже зарекомендовавшая себя техника, а в итоге — убедительные результаты:

идеальные отопительные системы для частных жилых домов и помещений.

#### **Комплексные услуги Weishaupt — это сочетание продукции и сервисного обслуживания**

Широко разветвленная сервисная сеть является гарантией для клиентов и дает им максимум уверенности. К этому необходимо добавить и обслуживание клиентов специалистами из фирм, занимающихся теплоснабжением, которые связаны с Weishaupt многолетним сотрудничеством.

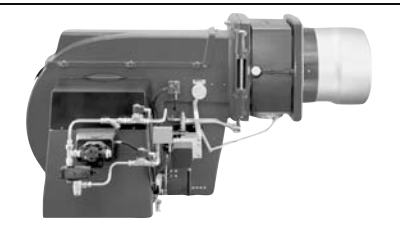

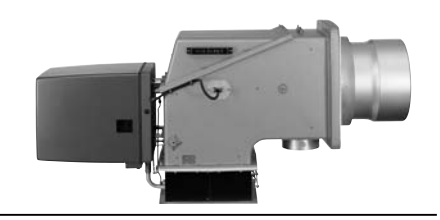

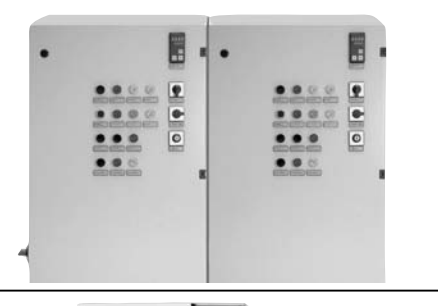

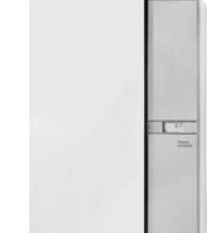

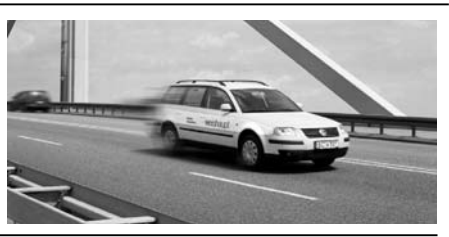